#### ҚАЗАҚСТАН РЕСПУБЛИКАСЫ ҒЫЛЫМ ЖӘНЕ ЖОҒАРҒЫ БІЛІМ МИНИСТРЛІГІ

#### «Қ.И.Сәтбаев атындағы Қазақ ұлттық техникалық зерттеу университеті» коммерциялық емес акционерлік қоғамы

Ө.А Байқоңыров атындағы Тау - кен металлургия институты

Маркшейдерлік іс және геодезия кафедрасы

Мырзабеков Қаныш Сержанұлы

Жаркент елді мекенінің ауыл шаруашылық алқаптарының жер кадастрының цифрлық топографиялық негізін құру

#### **ДИПЛОМДЫҚ ЖҰМЫС**

6В07304 – Геокеңістіктік цифрлық инженерия

Алматы 2024

#### КАЗАКСТАН РЕСПУБЛИКАСЫ ҒЫЛЫМ ЖӘНЕ ЖОҒАРҒЫ БІЛІМ МИНИСТРЛІГІ

«Қ.И.Сәтбаев атындағы Қазақ ұлттық техникалық зерттеу университеті» коммерциялық емес акционерлік қоғамы

Ө.А Байқоңыров атындағы Тау-кен металлургия институты

Маркшейдерлік іс және геодезия кафедрасы

**КОРҒАУҒА ЖІБЕРІЛДІ** ДОПУЩЕН К ЗАЩИТЕ **Маркшейдерлік іс және геодезия»** НАО «КазНИТУ им.К.И.Сатпаева» сафедрасының меңгерушісі Горно-металлургический институт ре Отдокторы, кауым. профессор им. О.А. Байконурова Э.О Орынбасарова  $0\overline{6}$ 

#### ДИПЛОМДЫҚ ЖҰМЫС

Тақырыбы: «Жаркент елді мекенінің ауыл шаруашылық алқаптарының жер кадастрының цифрлық топографиялық негізін құру»

6В07304 - Геокеңістіктік цифрлық инженерия

Орындаған:

Мырзабеков Қаныш Сержанұлы

 $2024$   $\frac{1}{2}$ 

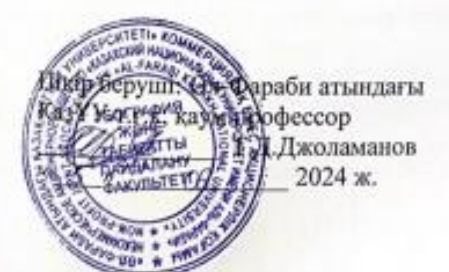

Жетекті: РЫО докторы, профессор Нурпенсова Т.Б.  $\frac{\alpha}{64}$  is 2024 ж.

Алматы 2024

#### ҚАЗАҚСТАН РЕСПУБЛИКАСЫ ҒЫЛЫМ ЖӘНЕ ЖОҒАРҒЫ БІЛІМ МИНИСТРЛІГІ

«Қ.И.Сәтбаев атындағы Қазақ ұлттық техникалық зерттеу университеті» коммерциялық емес акционерлік қоғамы

Ө.А. Байқоңыров атындағы Тау-кен металлургия институты

«Маркшейдерлік іс және геодезия» кафедрасы

6В07304 - Геокеңістіктік цифрлық инженерия

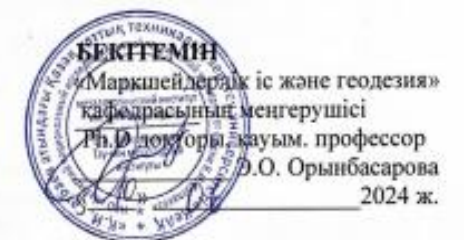

#### Дипломдық жұмысты орындауға арналған **ТАПСЫРМА**

Білім алушы: Мырзабеков Қаныш Сержанұлы

Такырыбы: Жаркент елді мекенінің ауыл шаруашылық алқаптарының жер кадастрының шфрлық топографиялық негізін құрұ

Академиялық істер жөніндегі проректор 2023 жылғы "04" 12 желтоқсан №548-П/Ө бұйрығымен бекітілген

Аяқталған жұмысты тапсыру мерзімі: 2024 жылғы "11" маусым

Дипломдық жұмыстың бастапқы мәліметтері: Жер кадастрының цифрлық

топографиялық негізі

Дипломдық жұмыста қарастырылатын мәселелер тізімі:

а) Жаркент елді мекенінің географиялық орны және ауыл шаруашылықтың жағдайы.

б) ГАЖ технологияларының көмегімен ауыл шаруашылығы алқаптарының жай-күйін багалау әдістемесі.

в) Спутниктік кескіндерді таңдау және алдын ала өңдеу.

г) Топографиялық негіз алу

Графикалық материалдар тізімі (міндетті сызбалар дәл көрсетілуі тиіс):

Зерттеу аймагы суреті

Sentinel-2 арналары кестесі

Sentinel-2 гарыштық суреті туралы ақпарат

Гарыш кескінің жүктеу

Растрлық калькулятормен есептеу

NDVI индексі суреттері

жұмыс презентациясы 10 слайдтармен ұсынылған.

Ұсынылатын негізгі әдебиеттер:

1. Коперник - Еуропалық Одақтың Жерді бақылау жөніндегі ғарыштық бағдарламасы,

2. Спутниковая система Google Earth

3. Департамент АИС ГЗК и информационной безопасности

# $\mu$  дипломдық жұмысты дайындау $$\text{KECTECI}$$

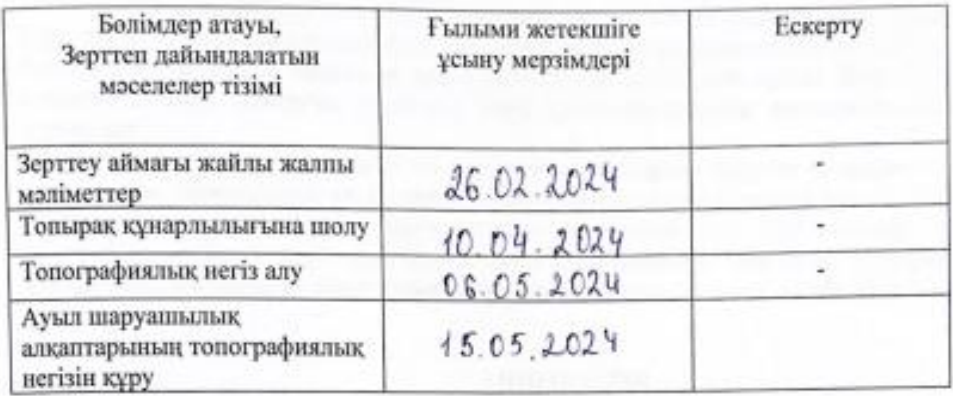

Аяқталған дипломдық жұмыс үшін, оған қатысты бөлімдердің жұмыстарын көрсетумен, кеңесшілері мен норма бақылаушының қойған

колдары

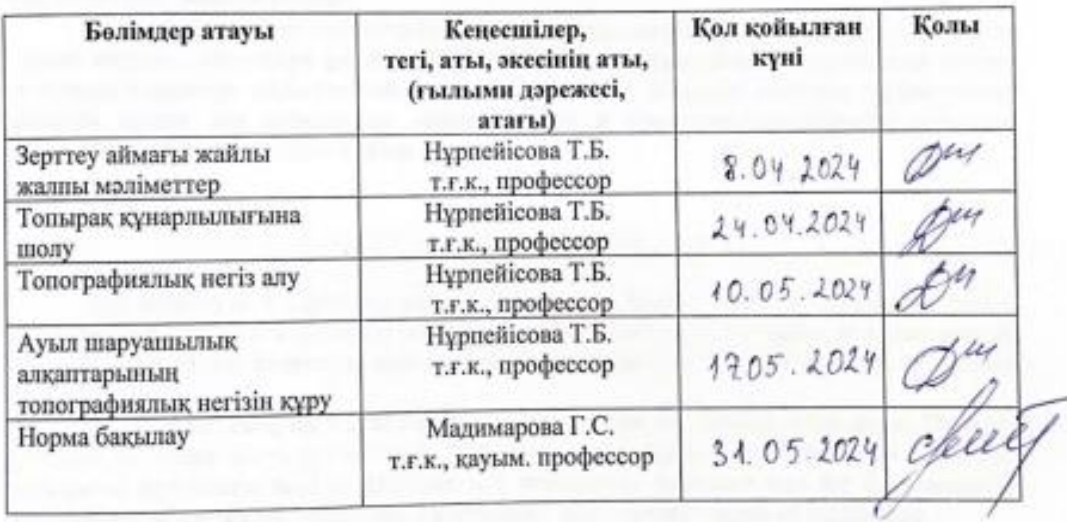

Ғылыми жетекші

 $-15 - 01$ 

Т.Б.Нұрпейісова Қ.С.Мырзабеков

2024 ж.

Білім алушы тапсырманы орындауға алды

doppo

Күні

#### **АҢДАТПА**

Жаркент қаласында ауыл шаруашылығы мақсатындағы жерлерге жер кадастрының цифрлық топографиялық негізін құру өңірдегі ауыл шаруашылығын дамыту үшін маңызды қадам болып табылады, өйткені жерді пайдалану тиімділігін арттырады. Жерді басқаруды жақсарту егіннің жоғалуын азайтады және ауылшаруашылық жерлерінің өнімділігін арттырады.

Дипломдық жұмысымда NDVI формуласын қолданып жаркент қаласының топырақ құнарлығын, шаруашылық алқаптарын зерттеп топографиялық негізін құратын боламын. Жаркент қаласындағы ауыл шаруашылығы жерлерінің жер кадастрының цифрлық топографиялық негізін құру ауыл шаруашылығының тиімділігі мен бәсекеге қабілеттілігін арттыру, өңірдің тұрақты дамуы үшін стратегиялық маңызды қадам болып табылады.

#### **АННОТАЦИЯ**

Создание цифровой топографической основы земельного кадастра на земли сельскохозяйственного назначения в городе Жаркент является важным шагом для развития сельского хозяйства в регионе, так как повышает эффективность землепользования. Улучшение управления землей снижает потери урожая и увеличивает урожайность сельскохозяйственных угодий.

В своей дипломной работе я буду изучать плодородие почв, хозяйственные угодья города жаркент, используя формулу NDVI. Создание цифровой топографической основы земельного кадастра сельскохозяйственных земель в г. Жаркент является стратегически важным шагом для повышения эффективности и конкурентоспособности сельского хозяйства, устойчивого развития региона.

#### **ANNOTATION**

The creation of a digital topographic basis of the land cadastre for agricultural land in Zharkent is an important step for the development of Agriculture in the region, as it increases the efficiency of land use. Improving land management reduces crop loss and increases agricultural land productivity.

In my thesis, using the NDVI formula, I will study the soil fertility of the city of Zharkent, farmland and create a topographic basis. The creation of a digital topographic basis of the land cadastre of agricultural land in Zharkent is a strategically important step for the sustainable development of the region, improving the efficiency and competitiveness of Agriculture.

# **МАЗМҰНЫ**

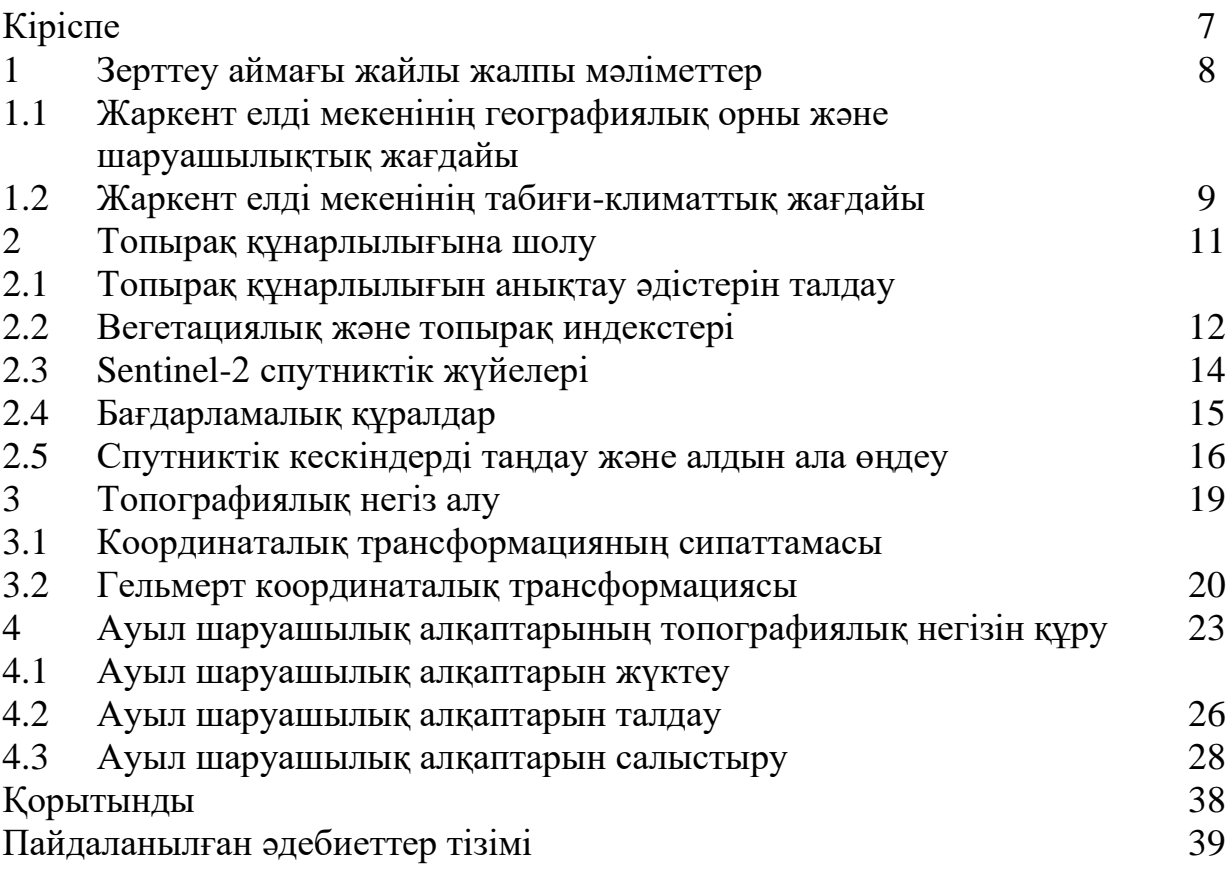

#### **КІРІСПЕ**

Ауыл шаруашылығы алқаптары үшін жер кадастрлық цифрлық топографиялық негізді құру осындай ақпаратты алуға және оны ресурстарды жоспарлау мен басқару үшін пайдалануға мүмкіндік береді.

Жаркент елді мекенінің ауыл шаруашылығы алқаптары үшін цифрлық топографиялық негіз құру жөніндегі жоба осы аумақтың жерлері туралы деректерді жинауға және өңдеуге бағытталған. Бұл учаскелердің шекараларын анықтауды, олардың жай-күйін және пайдалану мүмкіндіктерін бағалауды қамтиды. Спутниктік суреттер және геоақпараттық жүйелер (ГАЖ) сияқты заманауи технологиялардың көмегімен ауылшаруашылық жерлерінің егжейтегжейлі және нақты картасын жасауға болады.

Бұл жобаның мақсаты Жаркентте Жер ресурстарын пайдаланудың тиімділігін арттыру болып табылады, бұл, айта келгенде, ауыл шаруашылығын жүргізу үшін жағдайларды жақсартуға және жергілікті халықтың өмір сүру деңгейін арттыруға ықпал етеді.

Деректерді жинау: Жаркент елді мекенінің жер учаскелері олардың сипаттамалары (ауданы, жер санаты, мақсаты, орналасқан жері) туралы деректер жинау.

Инфрақұрылым, экологиялық жағдай, әлеуметтік даму, экономикалық белсенділік, сұраныс пен ұсыныс сияқты Жаркент елді мекенінің ауыл шаруашылық жерлеріне әсер ететін факторлар туралы деректер жинау.

Статистикалық өңдеуді, кестелер мен диаграммаларды құруды қоса алғанда, жиналған деректерді жүйелеу және өңдеу.

Зерттеу объектісі: Жаркент елді мекені.

Зерттеу пәні: Жаркент елді мекенінің ауыл шаруашылық алқаптары.

Зерттеу әдістері: Геоақпараттық жүйелер (ГАЖ): ауылшаруашылық жерлерін талдау және визуализациялау үшін сандық карталар мен спутниктік суреттерді пайдалану..

#### **Зерттеу аймағы жайлы жалпы мәліметтер**

### **1.1 Жаркент елді мекенінің географиялық орны және шаруашылықтық жағдайы**

Зерттеу аймағы Қазақстанның Оңтүстік-Шығыс Қазақстан облысында Тянь-Шань тау бөктерінде, Іле өзенінің көркем аңғарында орналасқан Жаркент елді мекені болып табылады (1.1-сурет). 1854 жылы орыс әскери заставасы ретінде құрылды. Географиялық координаты солтүстік ендік 44.1616° шығыс бойлық 79.9801°. Халқы шамамен 40 000 адамды құрайды. Аймақ қоңыржай климатқа және құнарлы жерлердің болуына байланысты егіншілік үшін қолайлы жағдайлармен сипатталады. Бұл аймақта өсірілетін негізгі дақылдарға бидай, жүгері, күнбағыс және әртүрлі көкөністер жатады.

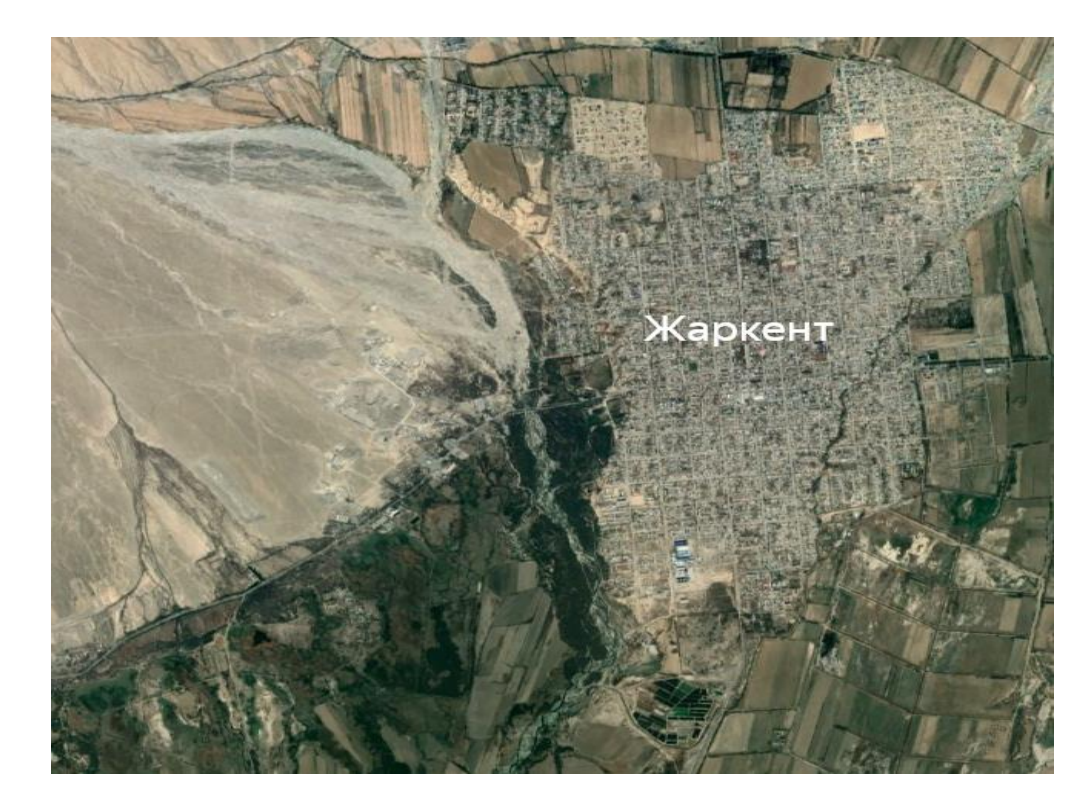

1.1 - сурет – Жаркент елді мекені

Жаркент-нағыз ауыл шаруашылығы орталығы. Құнарлы жер мен қолайлы климаттың арқасында көптеген дақылдар өсіріледі:

Дәнді дақылдар: бидай, арпа, жүгері - ауыл шаруашылығының негізі.

Жемістер: Жаркентте алма, алмұрт, өрік, шабдалы, жүзім және т.б. өседі.

Көкөністер: картоп, сәбіз, қызылша, пияз, қызанақ - мұнда сіз сау үстелге қажет нәрсенің бәрін таба аласыз.

Қала маңында мал шаруашылығы дамыған. Мұнда қой, сиыр, жылқы өсіріледі.

Су ресурстарының қолжетімділігі: өзендер мен суару жүйелерінің болуы егістіктерді жеткілікті суаруды қамтамасыз етеді.

Технологиялық даму: заманауи агротехникалық әдістерді енгізу және ауыл шаруашылығы техникасын пайдалану.

Әлеуметтік құрылым: ауыл шаруашылығы өнімдерін өсірумен және өңдеумен белсенді айналысатын фермерлік шаруашылықтар мен кооперативтердің дамыған желісі.

Экономикалық жағдайлар: мемлекеттік қолдау және ауыл шаруашылығы секторына инвестициялар оның тұрақты дамуына ықпал етеді.

Жалпы, Жаркенттегі ауыл шаруашылығы жақсы деңгейде, бірақ тиімділік пен өнімділікті арттыру үшін технологиялар мен инфрақұрылымды одан әрі жақсартуды талап етеді. Мұның бәрі Жаркентті Қазақстанның азықтүлік қауіпсіздігін қамтамасыз ету үшін маңызды аймаққа айналдырады.

### **1.2 Жаркент елді мекенінің табиғи-климаттық жағдайы**

*Климат* Жаркент қоңыржай континенттік климат аймағында орналасқан. Жазы ыстық ыстық және құрғақ, ауа температурасы +35°C және одан жоғары болуы мүмкін, қысы суық және қарлы, температура -20°C-тан төмен түсуі мүмкін. Көктем мен күз қысқа, ауа-райы тұрақсыз.

Жалпы, Жаркент климаты ауыл шаруашылығы үшін қолайлы, өйткені күн шуақты күндер мен жауын-шашынның қалыпты мөлшері жеткілікті.

*Рельеф.* Жаркент Тянь-Шань тау бөктерінде орналасқан, сондықтан жер бедері тегіс емес.

Таулар: елді мекен төбелермен және аласа таулармен қоршалған.

Аңғар: Жаркенттің өзі елді мекен арқылы өтетін Іле өзенінің аңғарында орналасқан.

Жазық: Жаркент маңында ауылшаруашылық жерлері орналасқан жазық учаскелер де бар.

Осы рельефтің арқасында елді мекен маңында ауыл шаруашылығы үшін құнарлы жерлерді де, таулар мен өзендері бар көркем пейзаждарды да табуға болады.

*Топырақ* Жаркент топырағы-көптеген дақылдардың өсуіне көмектесетін байлық.

Құнарлы: топырақ негізінен қара жер және өте құнарлы. Бұл жерді суаратын Іле өзенінің арқасында.

Әртүрлілік: орналасқан жеріне байланысты каштан және серозды топырақтар да кездеседі.

Ауыл шаруашылығына қолайлы: құрамына байланысты Жаркент топырағы әртүрлі дақылдарды өсіру үшін тамаша.

*Гидрография және гидрология.* Жаркент Іле өзенінің көркем аңғарында орналасқан, ол Жаркент өмірінде шешуші рөл атқарады.

Іле өзені: бұл елді мекен арқылы солтүстіктен оңтүстікке қарай ағып жатқан Шығыс Қазақстандағы ең үлкен Өзен. Ол қаланы сумен қоректендіреді және егістіктерді суарады.

Суару: өзен суы немесе ауылшаруашылық жерлерін суару үшін пайдаланылады, бұл Жаркентті маңызды ауылшаруашылық орталығына айналдырады.

Арналар: елді мекен маңында суды таратуға арналған канал жүйесі бар.

Су қоймалары: Жаркентті қоршап тұрған тауларда ауыз су мен суару көзі ретінде қызмет ететін бірнеше су қоймалары бар.

*Өсімдіктер.* Жаркент өсімдіктері әртүрлі климаттық аймақтар мен рельефті көрсететін өте алуан түрлі.

Дала: елді мекен маңында дала өсімдіктері - шөптер, бұталар, гүлдер өседі.

Ормандар: Жаркентті қоршап тұрған тауларда арша, арша және басқа қылқан жапырақты ормандар бар.

Бақтар: қаланың өзінде және оның айналасында жеміс ағаштары бар көптеген бақтар бар.

Мәдени өсімдіктер: ауылшаруашылық жерлерінде әртүрлі дәнді дақылдар, жемістер, көкөністер өсіріледі.

Осындай алуан түрлі өсімдіктердің арқасында Жаркент әдемі және бай қала.

*Топырақ жамылғысы.* Жаркентте топырақ тіршіліктің негізі ретінде. Ол өсімдіктерді қоректендіреді және шетін құнарлы етеді.

Чернозем: Жаркенттегі топырақтың көп бөлігі чернозем. Ол қоректік заттарға бай және ылғалды жақсы ұстайды, бұл ауыл шаруашылығы үшін өте маңызды.

Каштан топырағы: кейбір жерлерде каштан топырағы кездеседі. Ол қара топыраққа қарағанда құнарлылығы төмен, бірақ әлі де кейбір дақылдарды өсіруге жарамды.

Серозем: құрғақ жерлерде серозем кездеседі. Бұл топырақ қоректік заттарға кедей, бірақ оны суару және тыңайтқыш арқылы жақсартуға болады.

# **2 Топырақ құнарлылығына шолу**

# **2.1 Топырақ құнарлылығын анықтау әдістерін талдау**

Топырақтың құнарлылығы-топырақтың қоректік заттар, су, ауа, жылу және т.б. сияқты қалыпты өсуі мен дамуы үшін барлық қажетті жағдайларда өсімдіктердің қажеттіліктерін қанағаттандыру қабілеті. Бұл қасиетті ресейлік топырақтанушы В.Р. Уильямс зерттеді, ол топырақ түзілу процесінде құнарлылықтың қалыптасуы мен дамуын зерттеді және топырақтың қасиеттері мен оны ауылшаруашылық мақсатта пайдалану арқылы арттыру мүмкіндіктері арасындағы байланысты анықтады.

Құнарлылық-бұл топырақтың тау жыныстарынан ерекшеленетін ерекше және ерекше қасиеті. Бұл топырақ түзілу процесінің нәтижесі және оны ауылшаруашылық қызметімен жақсартуға болады.

Топырақ құнарлылығының дәстүрлі анықтамасы топырақтың физикалық, химиялық және биологиялық қасиеттеріне, сондай-ақ тәжірибе мен бақылауға негізделген. Ол келесі аспектілерді қамтиды:

Физикалық қасиеттері: дәстүрлі тәсіл топырақтың құрылымы, құрылымы, ылғалдылығы, ауа өткізгіштігі және су өткізгіштігі сияқты физикалық қасиеттерін бағалайды. Ол бұл қасиеттердің Топырақтың су мен ауаны ұстау қабілетіне, сондай-ақ өсімдіктердің тамыр дамуына қалай әсер ететінін талдайды.

Химиялық қасиеттері: дәстүрлі тәсіл топырақтың химиялық қасиеттерін талдауды қамтиды, мысалы, органикалық заттар, РН, негізгі және қоректік заттар (азот, фосфор, калий және басқа микроэлементтер), сондай-ақ ауыр металдар мен басқа ластаушы заттардың болуы. Ол топырақтың химиялық белсенділігін және оның өсімдіктерге қажетті қоректік заттармен қамтамасыз ету қабілетін бағалайды.

Биологиялық қасиеттері: топырақ құнарлылығының дәстүрлі анықтамасы сонымен қатар биологиялық аспектілерді, соның ішінде бактериялар мен саңырауқұлақтар сияқты микроорганизмдердің болуын, жауын құрттары мен басқа биологиялық организмдердің болуы мен белсенділігін ескереді. Бұл факторлар қоректік заттардың циклі мен гумустың түзілуіне әсер ететін топырақтың биологиялық белсенділігінің көрсеткіштері болып саналады.

ГАЖ технологияларын (географиялық ақпараттық жүйелер) қолдана отырып, топырақтың құнарлылығы туралы неғұрлым егжей-тегжейлі және кеңістікте таратылған ақпарат алуға болады. ГАЖ технологиясы топырақтың қасиеттері, рельефі, климаты, жерді пайдалану және басқа факторлар туралы мәліметтер сияқты әртүрлі деректер түрлерін біріктіруге және оларды кеңістіктік контексте талдауға мүмкіндік береді. Нәтижесінде келесі айырмашылықтар пайда болады:

Кеңістіктік ақпарат: ГАЖ технологиясы топырақтың құнарлылығының кеңістіктік карталарын жасауға мүмкіндік береді, бұл оның аумақта өзгеруін көрсетеді. Бұл ауылшаруашылық жұмыстарын жоспарлау және жерді басқару кезінде пайдалы болатын құнарлылығы жоғары немесе төмен учаскелерді оқшаулауға көмектеседі.

Деректерді біріктіру: ГАЖ технологиясы климаттық жағдайлар, геология, өсімдіктер және жерді пайдалану сияқты топырақтың құнарлылығына әсер ететін әртүрлі факторлар туралы деректерді біріктіруге мүмкіндік береді. Бұл әртүрлі факторлардың өзара әрекеттесуін және олардың құнарлылыққа әсерін толық түсінуге көмектеседі.

Жерді басқару: ГАЖ технологиясын жерді пайдалануды жоспарлау, тыңайтқыштарды және басқа ресурстарды бөлуді оңтайландыру және топырақ құнарлылығын жақсарту шараларының тиімділігін бақылау және бақылау үшін пайдалануға болады.

Осылайша, ГАЖ технологиясын қолдану топырақтың құнарлылығы туралы егжей-тегжейлі және кеңістіктік ақпарат алуға мүмкіндік береді, бұл ауылшаруашылық өндірісінде және ауылшаруашылық тұрақтылығын жақсартуда негізделген шешімдер қабылдауға көмектеседі.

#### **2.2 Вегетациялық және топырақ индекстері**

Зерттеу әдісі вегетациялық және топырақ индекстерін есептеуге негізделген. Вегетациялық индекстерді дақылдардың жағдайын бақылау, өнімділікті бағалау, жерді пайдалану мен өсімдік жамылғысының өзгеруін бақылау және табиғи апаттардың өсімдіктерге әсерін бағалау үшін пайдалануға болады.

Өсімдік жамылғысын талдау үшін қолданылатын индекстердің әртүрлі түрлері бар, мысалы:

- Нормаланған өсімдік индексі (NDVI, нормаланған дифференциалды вегетациялық Индекс).

- Көрінетін және жақын инфрақызыл қатынас индексі (SAVI, Soil Adjusted Vegetation Index).

- Қызыл және жақын инфрақызыл қалыпқа келтірілген айырмашылық индексі (NDRE, нормаланған дифференциалды Редедж)

- Жасыл және қызыл айырмашылық индексі (GDVI, Green Difference Vegetation Index).

- Инфрақызыл және орташа инфрақызыл нормаланған айырмашылық индексі (NDMI, нормаланған дифференциалды ылғалдандыру индексі)

Жоғарыда аталған индекстердің ішінен жұмыста келесі индекс қолданылды: NDVI.

Бұл дипломдық жұмыста өсімдік жамылғысының күйін талдау және бағалау үшін пайдаланылған вегетациялық индекстердің біреуі ғана. Нақты индекстерді таңдау зерттеудің мақсаттары мен міндеттеріне, деректер түріне және спутниктік суреттердің немесе басқа ақпарат көздерінің қол жетімділігіне негізделген.

Нормаланған вегетациялық индекс (NDVI) - мультиспектрлі растрлық деректер жиынтығындағы екі арнаның сипаттамаларының контрастын - қызыл арнадағы хлорофилл пигментінің сіңуін және инфрақызыл арнадағы (NIR) өсімдік шикізатының жоғары шағылысуын пайдалана отырып, өсімдіктердің болуы мен күйін (салыстырмалы биомасса) көрсетеді (2.1-сурет).

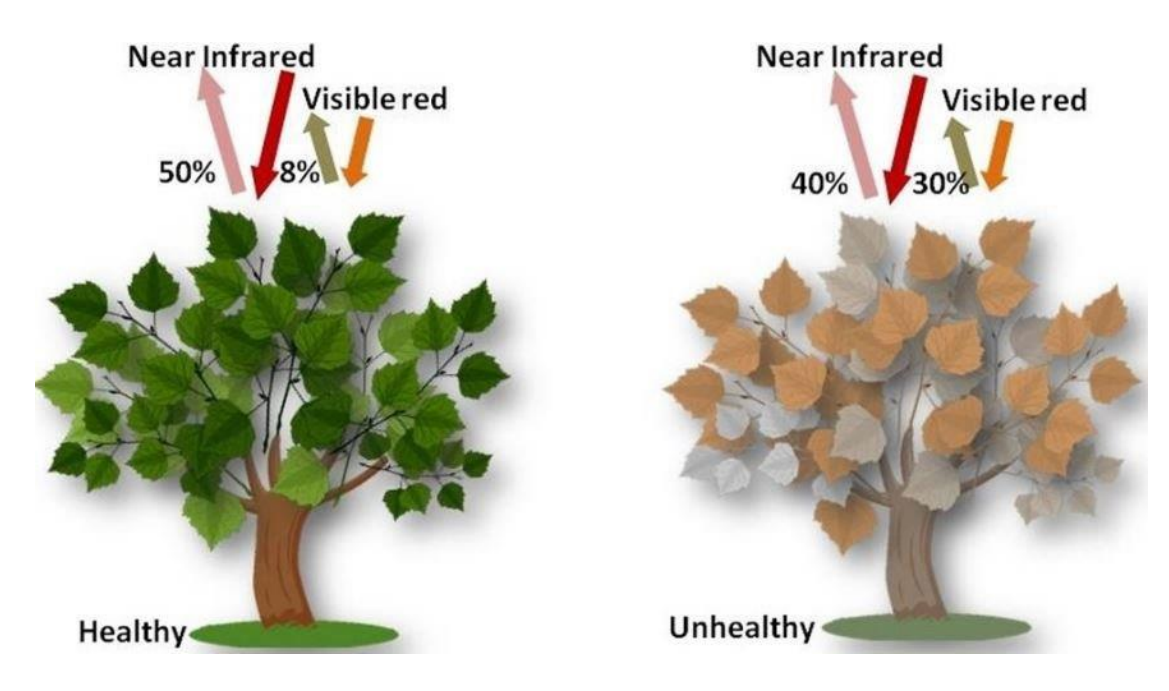

2.1- сурет – Спектрлік индекстердің шағылысуы және сінуі

Хлорофилл (пигмент-денсаулықтың көрсеткіші) көрінетін жарықты қатты сіңіреді, ал жапырақтардың жасушалық құрылымы жақын инфрақызыл сәулені қатты көрсетеді. Өсімдік сусызданғанда, ауырғанда, ауруға шалдыққанда және т.б., губка қабаты ыдырайды және өсімдік оны көрсетудің орнына жақын инфрақызыл сәулені көбірек сіңіреді. Осылайша, қызыл жарықпен салыстырғанда NIR өзгеруін бақылау өсімдіктердің денсаулығымен байланысты хлорофиллдің болуын дәл көрсетеді (1 формула).

$$
NDVI = \frac{NIR - RED}{NIR + RED}.\tag{1}
$$

NDVI [-1,0-ден +1,0] аралығында өзгереді, мұнда теріс мәндер бұлттардың, судың және қардың болуын, ал нөлге жақын мәндер тасты және жалаңаш топырақтың болуын көрсетеді. NDVI функциясының өте аз мәндері (0,1 немесе одан аз) тастардың, құмның немесе қардың бос жерлеріне сәйкес келеді. Орташа мәндер (0,2-ден 0,3-ке дейін) бұталар мен шабындықтарға сәйкес келеді, ал үлкен мәндер (0,6-дан 0,8-ге дейін) қоңыржай және тропикалық ормандарды көрсетеді.

Sentinel-2 үшін NDVI деп қысқартылған өсімдіктердің нормаланған айырмашылық индексі келесідей анықталады (2 формула):

$$
NDVI := Index(B8, B4) = \frac{B8 - B4}{B8 + B4}.
$$
\n(2)

NDVI индексі жасыл және қызыл спектрлік арналар арасындағы айырмашылықтарды бағалауға мүмкіндік береді және өсімдік жамылғысының денсаулығы мен тығыздығының көрсеткіші бола алады. NDVI индексінің жоғары мәндері сау және тығыз өсімдік аймақтарын көрсетеді, ал төмен немесе теріс мәндер өсімдік жамылғысының жоқтығын немесе өсімдік денсаулығына қатысты мәселелерді көрсетуі мүмкін.

### **2.3 Sentinel-2 спутниктік жүйелері**

Sentinel-2 спутниктік жүйесі Еуропалық ғарыш агенттігінің (ESA) Жерді бақылау бағдарламасының маңызды компоненттерінің бірі болып табылады. Оның негізгі міндеті - көптеген пайдаланушылар үшін жоғары ажыратымдылықтағы суреттерге қол жетімділікті қамтамасыз ету. Төменде Sentinel-2 спутниктік суреттері туралы ақпарат берілген:

Ажыратымдылық: Sentinel-2 жер бетіндегі ұсақ элементтерді ажыратуға мүмкіндік беретін егжей-тегжейлердің жоғары деңгейіне ие. Оптикалық кескіннің ажыратымдылығы орташа ажыратымдылықтағы арналар үшін 10 м (мысалы, RGB арналары) және төмен ажыратымдылықтағы арналар үшін 20 м. Сонымен қатар, су объектілеріндегі өзгерістерді бақылау үшін 60 м рұқсаты бар арнайы арна бар.

Спектрлік сипаттамалары: Sentinel-2 көп жолақты бақылау жүйесімен жабдықталған және сәулеленуді 13 оптикалық арнада тіркейді. 1.1-кестеде Sentinel-2 спектрлік түсіру арналарының сипаттамалары келтірілген.

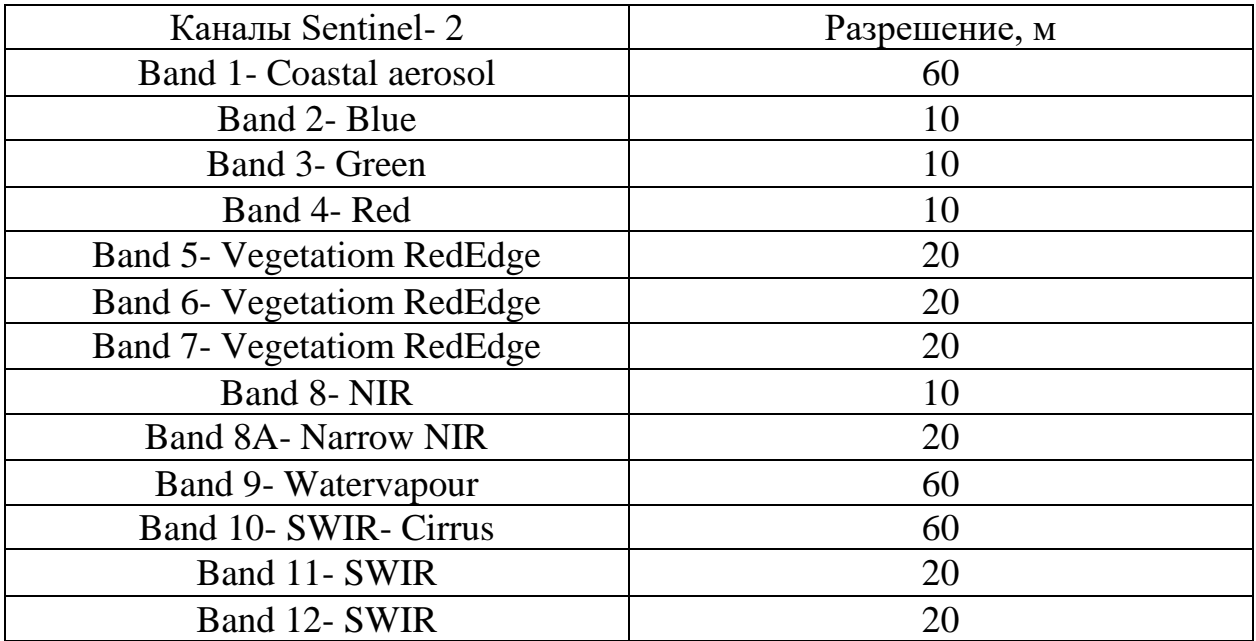

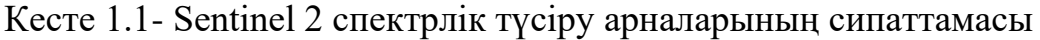

Арналар электромагниттік спектрдің көрінетін (мысалы, қызыл, жасыл және көк арналар) инфрақызылға жақын (мысалы, NIR және SWIR арналары) дейінгі маңызды аймақтарын қамтиды. Бұл өсімдік жамылғысы, топырақ қасиеттері, су объектілері және басқа да қоршаған орта элементтері туралы мәліметтералуға мүмкіндік береді.

Суреттерді қайталау жиілігі: Sentinel-2 суреттерді қайталаудың жоғары жиілігімен жерді бақылайды. Жиілік рельефтің ендігіне байланысты өзгереді және 2-ден 5 күнге дейін болуы мүмкін. Бұл қоршаған ортадағы өзгерістерді нақты уақытта бақылауға мүмкіндік береді.

Деректерге ашық қол жетімділік: Sentinel-2 спутниктік деректері ақысыз және ашық қол жетімді. Бұл оларды пайдаланушылардың, зерттеушілердің, ауыл шаруашылығы, орман шаруашылығы, экология және басқа салалардағы мамандардың кең ауқымына қолжетімді етеді.

### **2.4 Бағдарламалық құралдар**

ArcGIS-географиялық ақпараттық жүйелерді (ГАЖ) карталар жасауға және талдауға арналған Esri (экологиялық жүйелерді зерттеу институты) жасаған Қуатты Бағдарламалық құрал. ArcGIS-пайдаланушыларға кеңістіктік деректерді жақсырақ түсінуге және түсіндіруге көмектесу үшін картаға түсіру, деректерді талдау және визуализация құралдарын ұсынатын кешенді платформа.

ArcGIS ақпаратты жинауға, басқаруға және талдауға арналған әртүрлі құралдарды ұсына отырып, кеңістіктік деректерді басқарудың әмбебап шешімі ретінде жасалған. Ол растрлық, векторлық және кестелік деректерді қоса алғанда, көптеген деректер форматтарын қолдайды және геокодтау, байланыстыру және кеңістіктік талдау құралдарын қамтиды.

ArcGIS-тегі топырақ құнарлылығы индексі құралы топырақ құрылымы, органикалық заттар, рН деңгейі және қоректік заттардың болуы сияқты әртүрлі топырақ параметрлеріне негізделген құнарлылық индексін есептейді. Бұл құрал параметрлерді біріктіру және топырақтың құнарлылық индексін алу үшін өлшенген қосынды әдісін қолданады. Алынған индекс жалпы құнарлылық туралы ақпарат береді, бұл жер менеджерлеріне тыңайтқыш немесе топырақты түзету сияқты қосымша басқару шараларын қажет ететін учаскелерді анықтауға мүмкіндік береді.

ArcGIS-тегі Spatial Analyst құралын кеңістіктік контексте топырақ деректерін талдау және визуализациялау үшін пайдалануға болады (2.2-сурет). Бұл құрал ландшафт бойынша топырақтың құнарлылық деңгейін көрсететін карталарды жасауға мүмкіндік береді. Бұл карталарды құнарлылығы жоғары және төмен аймақтарды анықтау үшін пайдалануға болады, бұл жер менеджерлеріне ауыспалы егіс, суару және тыңайтқыштар сияқты жерді пайдалану тәжірибесі туралы шешім қабылдауға мүмкіндік береді.

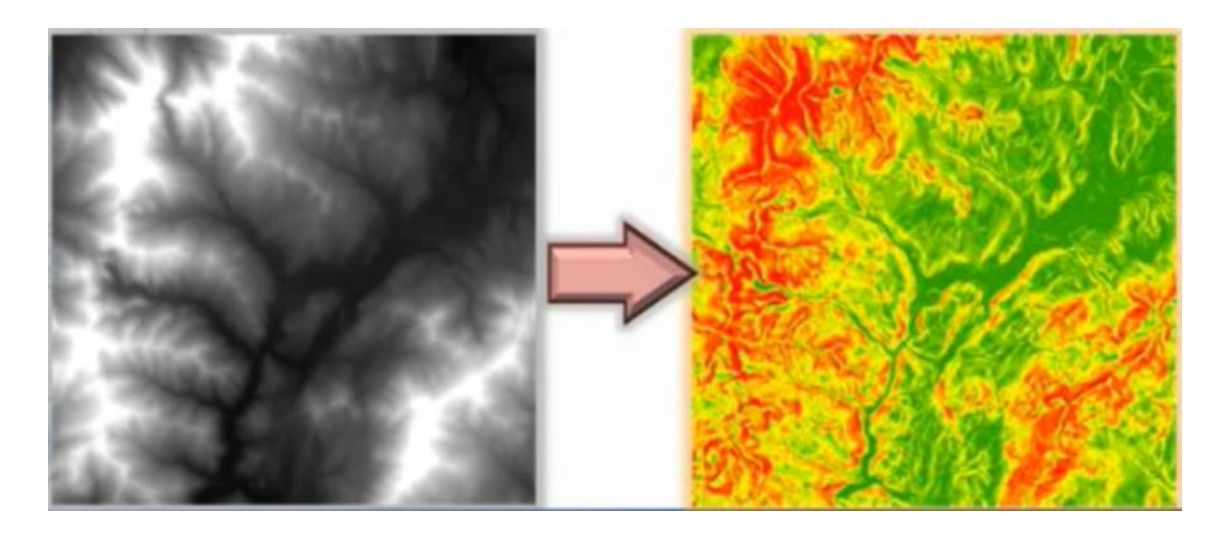

2.2 - сурет – Spatial Analyst құралы көмегімен топырақ деректерін талдау нәтижесі

Сонымен қатар, ArcGIS АҚШ ауыл шаруашылығы департаментінің Ұлттық топырақ туралы ақпарат жүйесі және ұлттық ауылшаруашылық статистикасы қызметі сияқты топырақ және жерді пайдалану деректерінің кең ауқымына қол жеткізуге мүмкіндік береді. Бұл деректер көздерін пайдаланушының жеке деректерін толықтыру және белгілі бір аумақта топырақтың құнарлылығын толық талдауды қамтамасыз ету үшін пайдалануға болады.

Жалпы, ArcGIS топырақтың құнарлылығын анықтау үшін қолдануға болатын көптеген құралдар мен деректер көздерін ұсынады. Бағдарламалық жасақтама пайдаланушыларға топырақ деректерін талдауға және фермерлер мен жер менеджерлеріне жерді пайдалану тәжірибесі туралы негізделген шешімдер қабылдауға көмектесетін карталар мен есептер жасауға мүмкіндік береді.

### **2.5 Спутниктік кескіндерді таңдау және алдын ала өңдеу**

ГАЖ (геоақпараттық жүйелер) технологияларын пайдалана отырып, ауыл шаруашылығы алқаптарының жай-күйін бағалау әдістемесі мынадай қадамдарды қамтиды:

Деректерді жинау: алдымен сандық карталарды, спутниктік суреттерді, топырақ деректерін, Климаттық деректерді қамтуы мүмкін қажетті деректерді жинау қажет.

Геокеңістіктік мәліметтер базасын құру: жиналған мәліметтер ұйымдастырылып, геокеңістіктік мәліметтер базасында сақталуы керек. Бұл ГАЖ құралдарын қолдана отырып, деректерді біріктіруге және талдауға мүмкіндік береді.

Деректерді өңдеу және талдау: деректерді өңдеу және талдау үшін әртүрлі ГАЖ технологияларын қолдану. Бұған жер жамылғысының жіктелуі, өсімдік жамылғысының анықтамасы, суреттердің уақыт қатарындағы өзгерістерді талдау, өнімділік деңгейін және басқа параметрлерді анықтау кіруі мүмкін.

Модельдеу және болжау: жиналған мәліметтер мен жүргізілген талдаулар негізінде ауылшаруашылық жерлерінің жағдайын болжау үшін модельдер жасауға болады. Бұл ауылшаруашылық өндірісінің тиімділігі мен тұрақтылығын жақсарту үшін шешімдер қабылдауға және іс-шараларды жоспарлауға мүмкіндік береді.

Нәтижелерді визуализациялау: деректерді түсіну мен түсіндіруді жеңілдету үшін алынған нәтижелерді карталар мен графиктер түрінде көрсетуге болады. Көрнекілік ақпаратты жалпылауға және оны шешім қабылдауға ыңғайлы түрде ұсынуға мүмкіндік береді.

Ғарыштық суреттерді таңдау және алдын-ала өңдеу топырақтың құнарлылығын және басқа да міндеттерді талдау үшін ГАЖ технологиясын қолданудың маңызды кезеңдері болып табылады. Ғарыштық суреттерді таңдау және алдын ала өңдеу бойынша кейбір нұсқаулар:

Спутникті және кадрларды таңдау: спутникті таңдау спектрлік сипаттамаларды және қажетті аймақ пен кезең үшін кадрлардың қол жетімділігін қарастырды. Sentinel және басқалары сияқты әртүрлі ажыратымдылықтары мен спектрлік диапазондары бар әртүрлі спутниктер бар.

Деректерді алдын ала өңдеу: ғарыштық суреттер геометрияны түзетуді, атмосфералық түзетуді, мозаиканы және т.б. қамтитын алдын ала өңдеуді қажет етеді.

Ақпаратты алу: алдын ала өңдеуден кейін суреттерден ақпаратты алуға кірісуге болады. Бұған топырақ түрлерін жіктеу, өсімдік жамылғысын анықтау, спектрлік индекстерді талдау (мысалы, NDVI) және басқа талдау әдістері кіруі мүмкін. Ол үшін ArcGIS, Google Earth Engine және т. б. сияқты әртүрлі бағдарламалар мен құралдарды пайдалануға болады.

Маңыздысы, бұл қадамдар ғарыштық суреттерді таңдау мен алдын ала өңдеудің жалпы тәсілін ғана білдіреді.

Ауылшаруашылық жерлерінің топырақ құнарлылығын бағалау Sentinel-2 спутнигінің суреттерін қолдана отырып жүргізілді(2019, 2020, 2021, 2022, 2023).

Зерттеу жүргізу үшін Sentinel-2 ғарыштық суреттері пайдаланылды, материалдар Copernicus Open Access Hub платформаларынан алынды, ол арқылы деректердің өзі алынады.

Sentinel-2 спутниктік жүйесі Еуропалық ғарыш агенттігінің (ESA) Жерді ғарыштық бақылау бағдарламасының негізгі компоненттерінің бірі болып табылады. Оның негізгі мақсаты-пайдаланушылардың кең ауқымы үшін жоғары ажыратымдылықтағы оптикалық жер суреттеріне қол жеткізуді қамтамасыз ету. Міне, Sentinel-2 ғарыштық суреттері туралы кейбір ақпарат:

Ажыратымдылық: Sentinel-2 жер бетіндегі ұсақ бөлшектерді ажыратуға мүмкіндік беретін жоғары ажыратымдылыққа ие. Оптикалық суреттердің ажыратымдылығы орташа ажыратымдылықтағы арналар үшін 10 м (мысалы, RGB арналары) және төмен ажыратымдылықтағы арналар үшін 20 м. Сонымен қатар, су объектілеріндегі өзгерістерді бақылау үшін 60 м рұқсаты бар арнайы арна бар.

Спектрлік сипаттамалары: Sentinel-2 көп жолақты бақылау жүйесіне ие және 13 оптикалық арнада сәулеленуді тіркейді. Арналар электромагниттік спектрдің көрінетін (мысалы, қызыл, жасыл және көк арналар) инфрақызылға жақын (мысалы, NIR және SWIR арналары) дейінгі маңызды аймақтарын қамтиды. Бұл өсімдік жамылғысы, топырақ қасиеттері, су объектілері және басқа да қоршаған орта элементтері туралы ақпарат алуға мүмкіндік береді.

Суреттерді қайталау жиілігі: Sentinel-2 суреттерді қайталаудың жоғары жиілігімен жерді бақылайды. Қайталану рельефтің ендігіне байланысты өзгереді және 2-ден 5 күнге дейін болуы мүмкін. Бұл қоршаған ортадағы өзгерістерді нақты уақытқа жақын режимде бақылауға мүмкіндік береді. Деректерге ашық қол жетімділік: Sentinel-2 спутниктерінің деректері ақысыз және ашық қол жетімді. Бұл оларды пайдаланушылардың, зерттеушілердің, ауыл шаруашылығы, орман шаруашылығы, экология және басқа салалардағы мамандардың кең ауқымына қолжетімді етеді.

### **3 Топографиялық негіз алу**

### **3.1 Координаталық трансформацияның сипаттамасы**

Координаталық трансформация - нүктелердің координаттарын бір координаттар жүйесінен екіншісіне өзгерту процесі. Ол геодезияда, картографияда және геоақпараттық жүйелерде әртүрлі көздерден немесе координаттар жүйелерінен алынған мәліметтердің дәйектілігін қамтамасыз ету үшін қолданылады. Түрлендіру мақсатты координаттар жүйесімен туралау үшін нүктелерді жылжытуды, айналдыруды және масштабтауды қамтуы мүмкін. Координаталық түрлендірудің негізгі міндеті-бастапқы және түрлендірілген координаттар арасындағы қатені азайту.

Гельмерт әдісі - геодезияда әртүрлі жүйелер немесе деректер форматтары арасындағы координаттарды өзгерту үшін қолданылатын тәсіл. Ол ауысуды, айналдыруды және масштабтауды қамтитын түрлендіруді параметрлеуге негізделген. Әдістің негізгі міндеті-бастапқы және түрлендірілген координаттар арасындағы алшақтықты азайтатын түрлендіру параметрлерін табу. Гельмерт әдісі әртүрлі көздерден немесе координаттар жүйелерінен алынған мәліметтердің дәйектілігін қамтамасыз ету үшін геодезияда, картографияда және геоақпараттық жүйелерде жиі қолданылады(3.1-сурет).

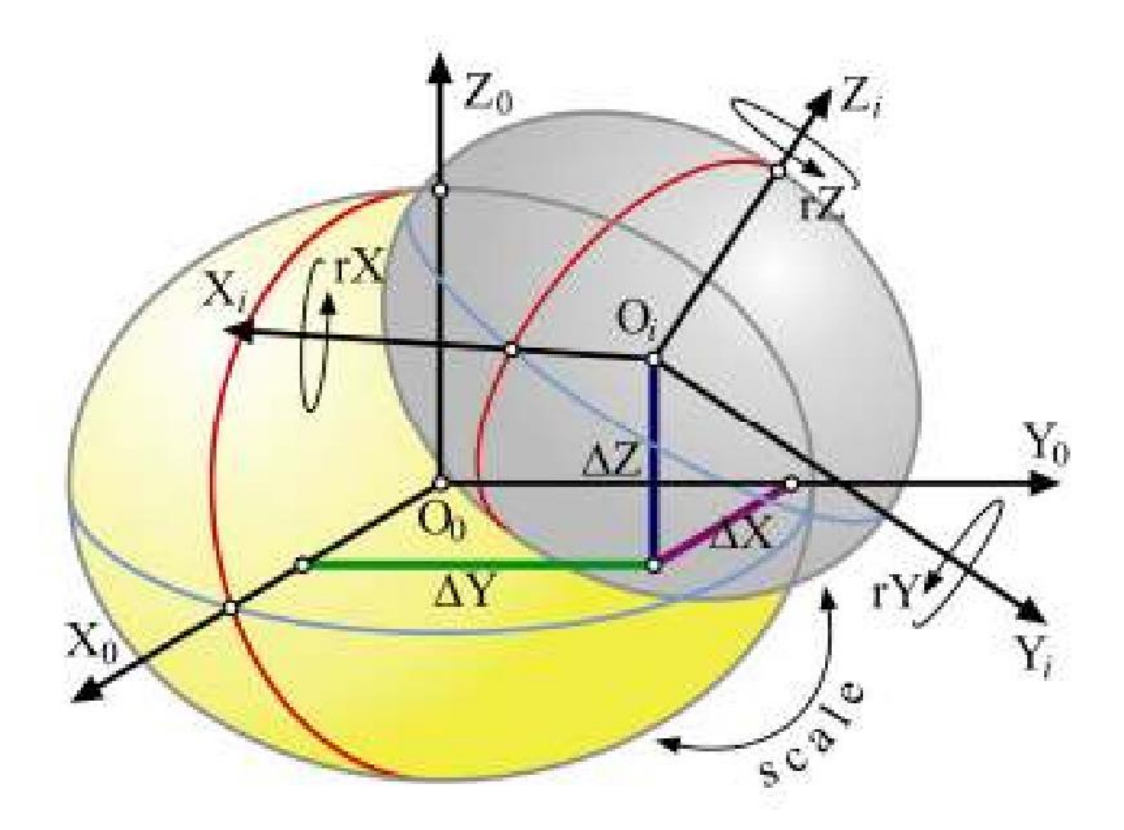

3.1 - сурет – Гельмерттің координатаны трансформациялау әдісі

### **3.2 Гельмерт координаталық трансформациясы**

Топографиялық негіз алу үшін Google Earth бағдарламасынан Жаркент елді мекенінен 10 нүктенің географиялық координатасын алдым (3.2-сурет). Сосын тікбұрышты координата жүйесіне түрлендірдім. Әр нүкте ендікпен, бойлықпен және биіктікпен сипатталады. Бұл процесс елді мекеннің ауылшаруашылық жерлерінің жер кадастрының цифрлық топографиялық негізін құру үшін қажет.

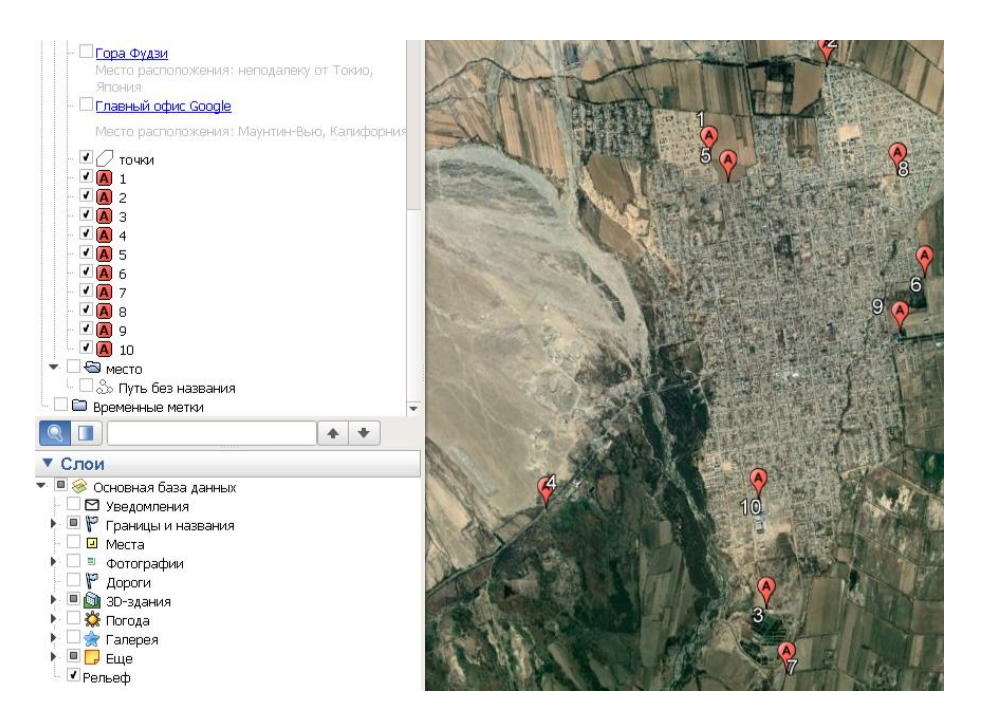

3.2 - сурет – Google Earth бағдарламасымен географиялық координата алу

Географиялық координаттарды тікбұрышты координаттарға түрлендіру үшін гельмерт формуласы қолданылды. Бұл әдіс эллипсоидтың бетіндегі нүктенің координаттарын дәл және егжей-тегжейлі топографиялық негіз құру үшін қажет үш өлшемді кеңістікте дәл есептеуге мүмкіндік береді.

Географиялық координаттарды (ендік пен бойлық) тікбұрышты координаттарға түрлендіру (x,y,z) келесі формулалар арқылы орындалады:

1. Координаттарды градустан, минуттан және секундтан ондық градусқа түрлендіру:

$$
\phi \text{дек} = \text{градус} + \text{MHyrbl} / 60 + \text{секунды} / 3600 \tag{3}
$$

$$
\lambda \text{qex} = \text{rpagyc} + \text{MHyrbl} / 60 + \text{секунgbl} / 3600 \tag{4}
$$

2. Ондық градусты радианға түрлендіру:

$$
\phi p a \mu = \phi \mu e \kappa \cdot \pi / 180 \tag{5}
$$

$$
\lambda \text{paq} = \lambda \text{qex} \cdot \pi / 180 \tag{6}
$$

3. Биіктігін ескере отырып, тікбұрышты координаттарды есептеу (x, y, z):

$$
N=a/\sqrt{1-e^2\sin^2(\phi)}
$$
 (7)

$$
E2 = f \times (2 - f) \tag{8}
$$

4. Тікбұрышты координаттарға түрлендіру

$$
x = (N+h)\cos(\phi)\cos(\lambda) \tag{9}
$$

$$
y = (N+h)\cos(\phi)\sin(\lambda) \tag{10}
$$

$$
z = [(1-e2) N+h] \sin(\phi) \tag{11}
$$

мұнда:

**-** эллипсоидтың жартылай үлкен осі (6378137.0 м),

**-** кері қысу (1/298. 257223563),

**2 -** эксцентриситет квадраты,

**-** радиандағы ендік,

**-** радиандағы бойлық,

**ℎ -** теңіз деңгейінен метрмен биіктік,

**( ) —** бірінші вертикальдағы қисықтық радиусы.

3.1-кестеде бізге берілген бастапқы мәліметтер бойынша жоғарыдағы атап өтілген формулалармен географиялық координатаны тікбұрышты координатаға түрлендіреміз.

Кесте 3.1 – Google Earth бағдарламасынан алынған бастапқы географиялық координата

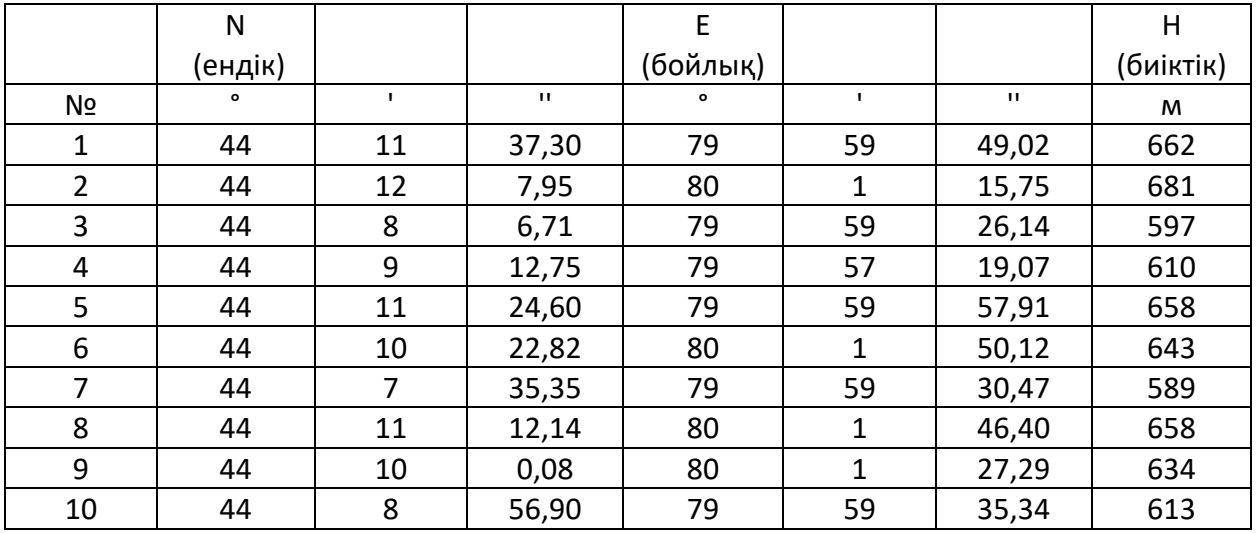

3.2-кестеде есептеу жолын көруге болады

| Ондық градус |             |             |             | Тік қисықтық |
|--------------|-------------|-------------|-------------|--------------|
|              |             | Радиан      |             |              |
| ендік        | бойлық      |             |             | N, M         |
| 44,19369444  | 79,99695000 | 0,771302728 | 1,396168991 | 6397050,835  |
| 44,20220833  | 80,02104167 | 0,771451319 | 1,396589458 | 6397104,160  |
| 44,13519722  | 79,99059444 | 0,770281789 | 1,396058069 | 6396669,173  |
| 44,15354167  | 79,95529722 | 0,770601951 | 1,395442035 | 6396791,731  |
| 44,19016667  | 79,99941944 | 0,771241159 | 1,396212090 | 6397028,574  |
| 44,17300556  | 80,03058889 | 0,770941650 | 1,396756083 | 6396918,900  |
| 44,12648611  | 79,99179722 | 0,770129756 | 1,396079061 | 6396610,057  |
| 44,18670556  | 80,02955556 | 0,771180753 | 1,396738049 | 6397006,639  |
| 44,16668889  | 80,02424722 | 0,770831406 | 1,396645404 | 6396877,953  |
| 44,14913889  | 79,99315000 | 0,770525110 | 1,396102671 | 6396762,556  |

Кесте 3.2 – Гельмерт формуласымен түрлендіру мәндері

3.3-кестеде түрлендіру нәтижесінде алынған тікбұрышты координата мәнін көруге болады

Кесте 3.3 – Гельмерт формуласымен түрлендіру нәтижесінде алынған тікбұрышты координата мәндері

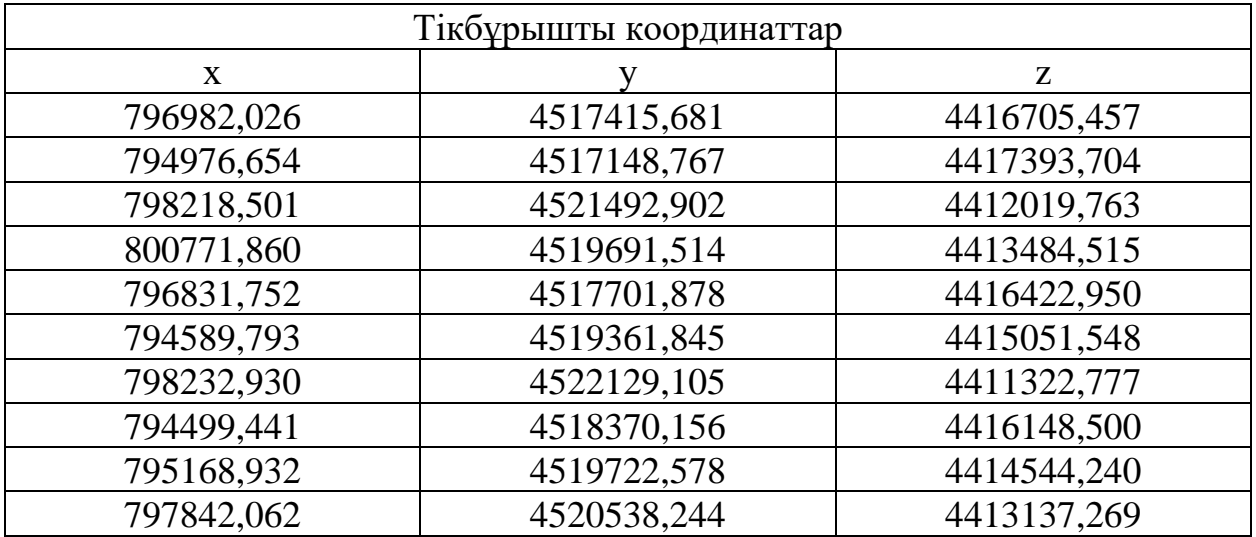

Гельмерт формуласымен түрлендіру негізінде біз топографиялық негіз алдық.

### **4 Ауыл шаруашылық алқаптарының топографиялық негізін құру**

#### **4.1 Ауыл шаруашылық алқаптарын жүктеу**

Ғарыш кескіндерін алу үшін Copernicus Open Access Hub платформасында тіркелуден өтуіміз керек. Әрі қарай параметрлер енгізілді. Жаркент елді мекені орналасқан қажетті аумақ таңдалды. Жаздың соңындағы кескіндер таңдалды. Sentinel-2:

VISUALIZE қойындысында келесі деректер енгізілген:

 $-2019.08.01 - 2019.08.31$  $-2020.08.01 - 2020.08.31$  $-2021.08.01 - 2021.08.31$  жазғы кезен

 $-2022.08.01 - 2022.08.31$  $-2023.08.01 - 2023.08.31$ 

Sentinel-дың 2 миссиясы бар, жұмыста Sentinel-2 қолданылды.

Sentinel-2 спутниктік жүйелеріне шолу. Sentinel-2 – бұл Copernicus Жерді бақылау бойынша зерттеулерін, соның ішінде өсімдік жамылғысын, топырақ пен су жамылғысын, сондай-ақ ішкі су жолдары мен жағалау аймақтарын бақылауды қолдайтын кең форматты, жоғары ажыратымдылықтағы көп спектрлі түсірілім. Миссия әр 10 күн сайын жер бетін жаһандық қамтуды қамтамасыз етеді, бұл деректерді жаһандық өсімдік мониторингі үшін өте пайдалы етеді. Суреттер 10 м, 20 м және 60 м қоса алғанда, әртүрлі рұқсаттарда беріледі. Миссия Еуропаның қажеттіліктеріне бағытталған, өйткені Еуропа Landsat деректерінің маңызды жеткізушісі болып табылады, дегенмен миссия көптеген елдерге табиғи ресурстарды зерттеу мен басқаруда, сондай-ақ апаттарға жауап беруде көмектеседі деп күтілуде. Енді бірінші спутник ұшырылғаннан кейін, 2016 жылы пайдалануға берілетін екінші спутник Sentinel-2B ұшыруға дайындық жүріп жатыр. Бұл спутник Sentinel-2A ұсынған деректерді толықтыратын қосымша деректерді беріп қана қоймайды, сонымен қатар болашақта деректер мен кескіндердің қол жетімділігін қамтамасыз етеді, екі спутник те кемінде 5 жыл бірге жұмыс істейді. Sentinel-2B 5 күндік уақытша ажыратымдылықпен жақсартылған жаһандық қамтуды қамтамасыз етеді. Екі спутник те бар және басқа жоспарланған рейстермен салыстырғанда жоғары сапалы деректер мен кескіндерді қамтамасыз етеді. Кескін деректерінің сапасын жақсарту, өнімдер мен қызметтерді ұсыну және пайдаланушылардың осы деректерге қол жеткізуі үшін инновациялық құралдарды ұсынатын бірқатар жаңа және жетілдірілген тұжырымдамалар мен технологиялар қолданылады.

Sentinel-2 кескін деректері айтарлықтай көлемде ерекшеленеді. Жылына 180 ТБ максималды өнімділікпен Sentinel-2 спутниктерінің екеуі де 5 жыл ішінде 1,5 ПБ-тан астам жаңа деректер шығарады деп күтілуде. Пайдаланушылар деректерді де белсенді пайдаланады деп күтілуде. Ажыратымдылығы жоғары кескіндер барлық пайдаланушыларға тегін беріледі. Орталық кескін деректерін жүктеуге мүмкіндік береді және quick look өнімдерін онлайн қарау қызметін қамтиды.

Қашықтықтан зондтау – қоршаған ортаның өзгеруінің кең аспектілері тұрғысынан ормандарды кесу сияқты күрделі жүйелерді жақсырақ түсінуге көмектесетін негізгі деректер көзі. Аймақтық масштабта қашықтықтан зондтау көбінесе табиғи ресурстардың жай-күйін және одан кейінгі қоршаған ортаға әсерді бағалау мен бақылаудың жалғыз ақпарат көзі болып табылады. Кезеңді бақылау аумақты жүйелі және уақытша бақылау арқылы мүмкін болады және Sentinel-2 миссиясы дәл осыны ұсынады: 10 м және 20 м ажыратымдылықтағы бір аймаққа бес күндік шолулар және 10 м қашықтықтағы екі спутниктік екі күндік шолу. бұл тұрақты және сенімді деректер Төтенше жағдайлар кезінде шұғыл ақпараттық қажеттіліктерді қанағаттандырудың негізгі элементі болып табылады табиғи немесе техногендік апаттардан туындаған жағдайлар. Олар сондай-ақ трендтерді анықтауға мүмкіндік береді, бұл үнемі өзгеріп отыратын ортаны бақылаудың тағы бір маңызды аспектісі.

Sentinel-2 спутниктерінің негізгі сипаттамалары. Sentinel-2 миссиясы өсімдіктерді, топырақты және су жамылғысын, ішкі су жолдарын және жағалау аймақтарын бейнелеу арқылы жерді бақылауға арналған. Деректер еуропалық және әлемдік азық-түлік қауіпсіздігінің ауылшаруашылық мониторингі мен мониторингі үшін пайдаланылатын болады. Кескінді шығаруға арналған мультиспектральды аспаптың 13 спектрлік диапазоны бар: 10 м кеңістіктік ажыратымдылығы бар төрт диапазон, 20 м кеңістіктік ажыратымдылығы бар алты диапазон және 60 м кеңістіктік ажыратымдылығы бар үш диапазон. 10 м диапазондар SPOT-5 және Landsat-8 көмегімен деректерді берудің үздіксіздігін қамтамасыз етуге арналған. Жоғары ажыратымдылықтың, жаңа спектрлік мүмкіндіктердің, 290 км көру өрісінің және жиі қайталанатын сапарлардың үйлесімі жер мен су ресурстарын жедел бақылауға бірегей мүмкіндік береді.

Әрбір Sentinel-2 спутнигі спектрдің көрінетін, жақын инфрақызыл және қысқа толқынды инфрақызыл бөлігінде 13 спектрлік арнасы бар және ажыратымдылығы 10-60 метр болатын бір мультиспектралды құрылғыны алып жүреді.

Жоғары ажыратымдылықтың, жаңа спектрлік мүмкіндіктердің, ені 290 км көру жолағының және жиі қайталанатын сапарлардың үйлесімі жер мен су ресурстарын жедел бақылауға бірегей мүмкіндік береді. Бұл миссияға арналған техникалық және жедел ақпарат gmes/Copernicus бағдарламасы аясында пайдаланушылармен кеңесу және кері байланыс арқылы сақталады және жетілдіріледі.

Sentinel-2 деректерін алдын ала өңдеу және калибрлеу. Алдын ала өңдеу және калибрлеу сенсордың алынған деректерін стандартқа келтіруді қамтиды. Алдын ала өңдеу қажеттілігі өңдеу нәтижесінде ақпараттың ықтимал жоғалуын ескере отырып, кескін деректерінің нақты және қажетті сапасын бағалау арқылы анықталады. Мақсат – графикалық деректер сапасының кез келген нашарлауын тиімді және автоматтандырылған түрде азайту, бұл жоғары деңгейдегі өнімді өндіруді жеңілдетеді. Бұл әсіресе кескін деректерінің ауқымды мұрағаттарына қатысты болады. Калибрлеу қажеттілігі

уақыт өте келе алынған кескіндердің радиометриялық және геометриялық сипаттамаларында күтілетін өзгерістерге және әртүрлі уақыт кезеңдерінде кескіндерді салыстыру немесе біріктіру қажеттілігіне байланысты туындайды. Калибрлеу процедуралары технологиялық тізбектерге жылдам калибрлеуді автоматтандыру немесе біріктіру үшін мүмкіндігінше қарапайым, сенімді және жан-жақты болуы керек. Алдын ала өңдеу және калибрлеудің бірнеше әдістері анықталды, олардың әрқайсысы төменде сипатталған. Бұл процедуралар 1-деңгейдегі барлық Sentinel-2 өнімдеріне қолданылады және пайдаланушылар үшін 1С деңгейіндегі атмосфераның шағылысатын өнімдерінде қолдануға болады.

Деректердің ортотрансформациясын пайдалану рельефтен туындаған геометриялық бұрмаланулардың кескіннен жойылатынын білдіреді, бұл оларды тарихи деректермен салыстыруды жеңілдетеді және кескін талдауын тақырыптық карталар сияқты қосалқы деректермен немесе әртүрлі сенсорлардағы деректермен сәйкесінше пайдалануға мүмкіндік береді. Sentinel-2 жердегі бақылау нүктелерін пайдаланбай 12 м-ден аз геометриялық дәлдікке ие болса да, пайдаланушылар көрсеткен кескін дәлдігіне қойылатын жоғары талаптарға байланысты біраз уақыт ортотрансформация қажет болады

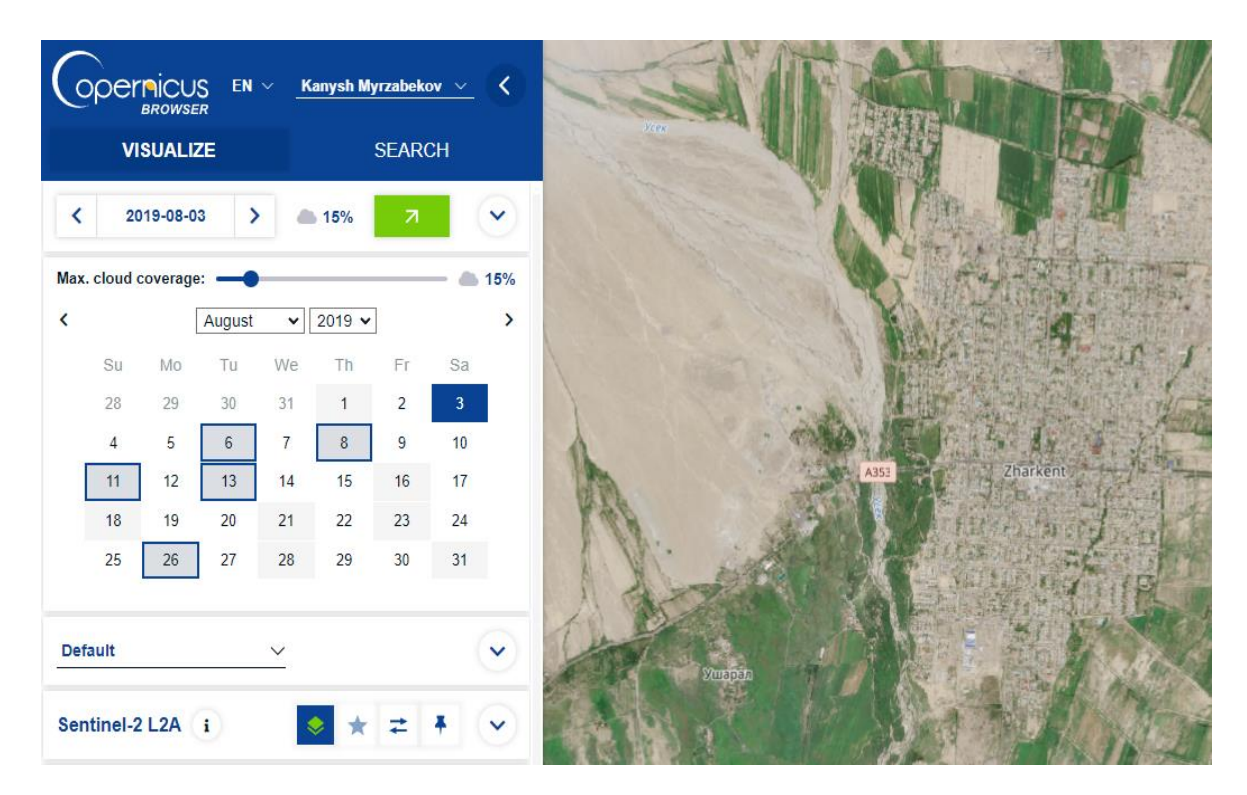

4.1 - сурет – Sentinel-2 ғарыштық суреті туралы ақпарат

Бұлттармен немесе басқа да бұрмаланулармен деформацияланбаған қолайлы кескіңді таңдаймыз. Суретті басу арқылы біз ғарыштық сурет туралы толық ақпарат аламыз. 4.1-суретте ғарыштық түсірілім туралы ақпарат бар терезе, ал 4.2-суретте Жаркент елді мекенінде орналасқан зерттелетін ауыл шаруашылығы учаскелері аумағы көрсетілген.

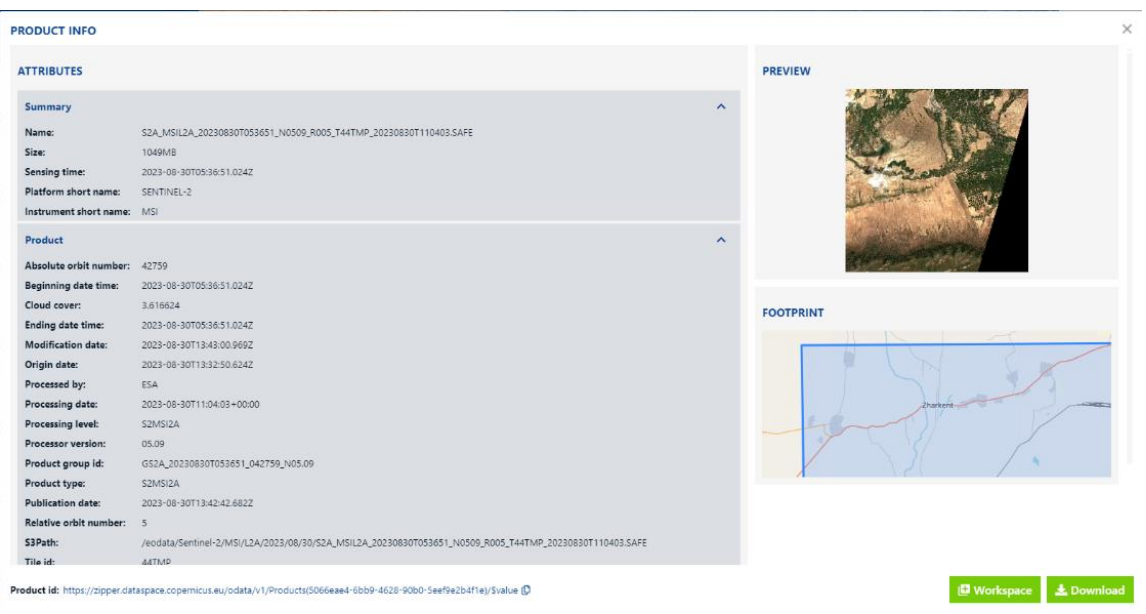

4.2 - сурет – Кескінді жүктеу

### **4.2 Ауыл шаруашылық алқаптарын талдау**

ArcMap бағдарламасын ашып "Деректерді қосу" батырмасын басып жүктеп алған кескінді ашамыз. Бізге В8, В4 комбинациялық кескіндері керек, сол екі кескінді ашамыз.

Сентинель-2 жолақтары ArcMap Bands тобының атауы:

Б04 көк Топ 1

B08 жақын инфрақызыл Топ 2

Ол негізінен қысқа толқынды және жақын инфрақызыл сәулеленуді қолдану арқылы дақылдардың күйін бақылау үшін қолданылады. Бұл жолақтардың екеуі де қою жасыл болып көрінетін тығыз өсімдіктерді бөлектеу үшін өте жақсы.

Келесінде елді мекен ішіндегі ауыл шаруашылық алқаптарын зерттейтін болғандықтан шекарасын белгілеп алуымыз керек. Жаркент шекарасын АИС ГЗК сайтынан алуға болады. Суретті ArcMap-тан ашып географиялық байланыстыру жасаймыз. Байланыстыру кем дегенде 2 нүкте арқылы жасалынады, нүктенің саны артқан сайын дәлдігі де жоғарылайды. Әрі қарай бізге шекара сыртын белгілеп шығу керек. Жаңа пішін файлын ашып шекара бойымен жүріп өту керек (4.3-сурет).

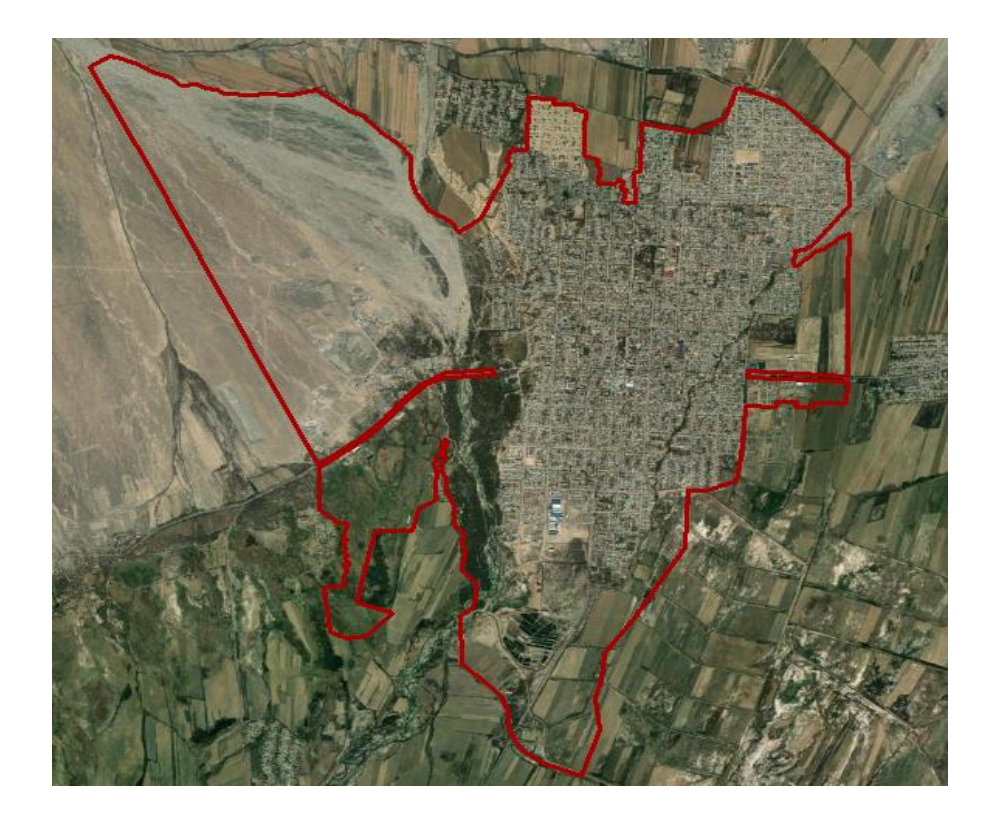

4.3 - сурет – Елді мекеннің шекарасын белгілеу

Деректерді басқару бөлімінде "Clip" батырмасын тандап белгілеген шекара бойынша аймағымызды кесіп аламыз. Жаңа пішінін файлын ашып елді мекен ішіндегі ауыл шаруашылық алқаптарын белгілеп шығамыз. Елді мекен ішінде 27 ауыл шаруашылық алқабы шықты. Келесі де растрлық калькулятор қолданып NDVI индексін есептейміз (4.4-сурет). NDVI деректері атрибуттық кестеде көрсетіледі (4.5-сурет). Қалған 4 жылға дәл осылай индекс есептеу жұмыстарын жүргізіп бақылау жасаймыз.

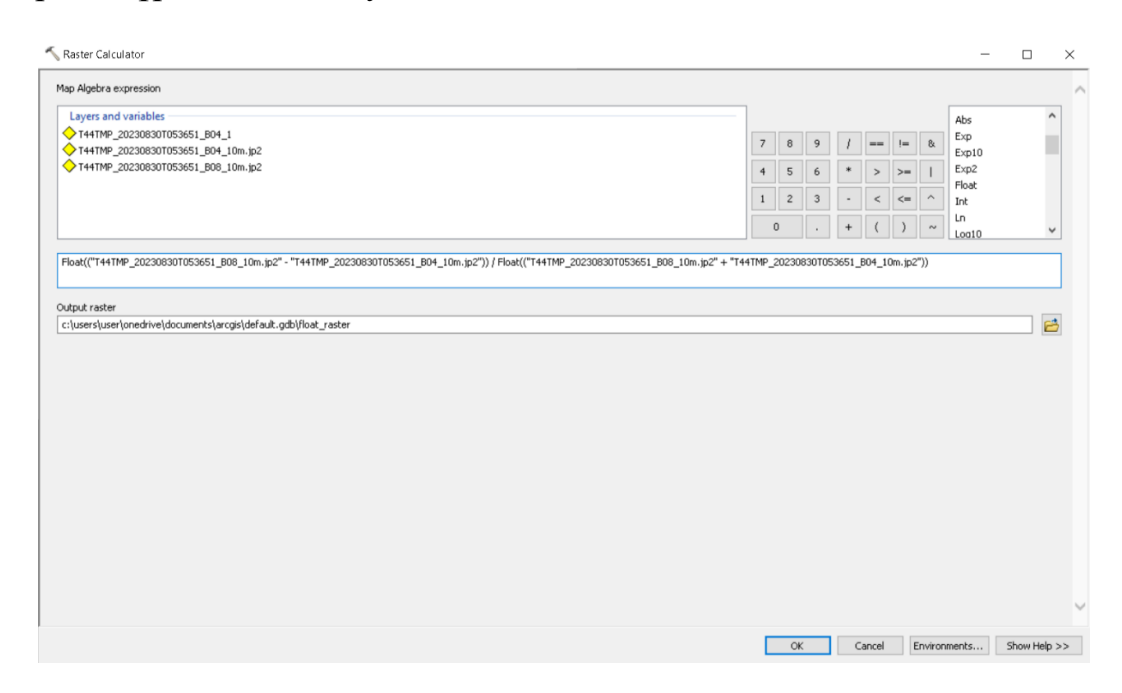

4.4 - сурет – Растрлық калькулятормен NDVI индексін есептеу

| a - Fa 21 ⊡ ® ×<br>EI-<br>алқаптар<br>NDVI2019 NDVI20 NDVI2021 NDVI2022<br><b>NDVI2023</b><br>SHAPE *<br><b>SHAPE Area</b><br><b>OBJECTID*</b><br><b>SHAPE Length</b><br>0.3949<br>1 Polygon<br>23227,464924<br>0,370091<br>0,421729<br>0.438545<br>0.445867<br>636.669755<br>٠<br>2 Polygon<br>0,056382<br>0,0527<br>0,046324<br>0,053361<br>3726,737233<br>512380,461507<br>0,049871<br>3 Polygon<br>0,05599<br>0,0521<br>0,046297<br>0.050145<br>1008,858297<br>50420,017911<br>0,052875<br>0.29541<br>0,2664<br>0.256346<br>0.25769<br>4 Polygon<br>921,268128<br>50676,442811<br>0.236397<br>5 Polygon<br>0,312847<br>0,27648<br>497,253005<br>15901,696699<br>0,3984<br>0,246291<br>0,176663<br>6 Polygon<br>0,052307<br>0,0475<br>0,037798<br>645,998489<br>19135,230215<br>0,042755<br>0,04208<br>7 Polygon<br>102225,434755<br>0.486789<br>0,4029<br>0,455724<br>0.442253<br>0.480761<br>1412.402788<br>0,4414<br>8 Polygon<br>1191,616408<br>52217,838912<br>0,399809<br>0,413891<br>0,450594<br>0,472453<br>9 Polygon<br>0,474807<br>0,4822<br>0,476648<br>0,512074<br>1676,068345<br>112719,305166<br>0,517211<br>10 Polygon<br>0.369265<br>0.3530<br>0.367956<br>0.383563<br>0.390227<br>578,456459<br>13194,527309<br>11 Polygon<br>0,4787<br>0,477242<br>0,498554<br>0,513388<br>1626,815648<br>50102,096004<br>0,45318<br>0,4815<br>0,455179<br>0,490415<br>0,525957<br>12 Polygon<br>566,117967<br>17057,864358<br>0,483271<br>0.496225<br>0.4572<br>13 Polygon<br>1364,883596<br>0.466407<br>0,508746<br>0.496952<br>71114,372337<br>14 Polygon<br>52405.279442<br>0,512713<br>0.4976<br>0,563406<br>1034.076538<br>0,526623<br>0.522788<br>0,377168<br>0,421198<br>15 Polygon<br>1333,981296<br>34064,103975<br>0,378704<br>0,3891<br>0,375709<br>16 Polygon<br>1449,179475<br>20729,016416<br>0,547822<br>0,4861<br>0.45141<br>0,511061<br>0,480985<br>17 Polygon<br>0.5801<br>0,505414<br>0.459228<br>1052,808346<br>40815,589613<br>0,47034<br>0,496211<br>18 Polygon<br>0,437243<br>0,6019<br>0,505759<br>0,49361<br>0,560835<br>1111,625638<br>49147,471165<br>19 Polygon<br>0,5279<br>2018,792683<br>180234,610668<br>0,589547<br>0,43592<br>0,497862<br>0,542434<br>0.536254<br>0,4906<br>0.443688<br>0.477194<br>0.522525<br>20 Polygon<br>1070,338296<br>17281,311101<br>0,5277<br>0,574402<br>21 Polygon<br>462,990779<br>6278,996129<br>0,580288<br>0,564388<br>0,577171<br>22 Polygon<br>0,543527<br>0,3665<br>0,534898<br>0,557774<br>0,537279<br>758,911987<br>36313,923456<br>0,4548<br>0,55617<br>23 Polygon<br>575,569818<br>20613,963717<br>0,467351<br>0,449138<br>0,553992<br>0,207543<br>0,2514<br>24 Polygon<br>1240,905621<br>67995,389054<br>0,270568<br>0,258667<br>0,299961<br>25 Polygon<br>35622,756554<br>0,448159<br>0,4230<br>0,408424<br>0,372547<br>1430,778334<br>0,49381<br>26 Polygon<br>19945,239509<br>0,535179<br>0,4200<br>0,492063<br>0,538229<br>808,927611<br>0,553191<br>27 Polygon<br>1325,581225<br>49402,578867<br>0.492295<br>0.4399<br>0.554619<br>0.569832<br>0.436025<br>1 $\triangleright$ $\triangleright$ $\parallel$ $\parallel$ $\parallel$ $\parallel$ $\parallel$ $\parallel$ (0 out of 27 Selected)<br>$14 - 4$ | <b>Table</b> |  |  |  |  |  | $\square$ $\times$ |
|----------------------------------------------------------------------------------------------------|--------------|--|--|--|--|--|--------------------|
|                                                                                                    |              |  |  |  |  |  |                    |
|                                                                                                    |              |  |  |  |  |  | $\pmb{\times}$     |
|                                                                                                    |              |  |  |  |  |  |                    |
|                                                                                                    |              |  |  |  |  |  |                    |
|                                                                                                    |              |  |  |  |  |  |                    |
|                                                                                                    |              |  |  |  |  |  |                    |
|                                                                                                    |              |  |  |  |  |  |                    |
|                                                                                                    |              |  |  |  |  |  |                    |
|                                                                                                    |              |  |  |  |  |  |                    |
|                                                                                                    |              |  |  |  |  |  |                    |
|                                                                                                    |              |  |  |  |  |  |                    |
|                                                                                                    |              |  |  |  |  |  |                    |
|                                                                                                    |              |  |  |  |  |  |                    |
|                                                                                                    |              |  |  |  |  |  |                    |
|                                                                                                    |              |  |  |  |  |  |                    |
|                                                                                                    |              |  |  |  |  |  |                    |
|                                                                                                    |              |  |  |  |  |  |                    |
|                                                                                                    |              |  |  |  |  |  |                    |
|                                                                                                    |              |  |  |  |  |  |                    |
|                                                                                                    |              |  |  |  |  |  |                    |
|                                                                                                    |              |  |  |  |  |  |                    |
|                                                                                                    |              |  |  |  |  |  |                    |
|                                                                                                    |              |  |  |  |  |  |                    |
|                                                                                                    |              |  |  |  |  |  |                    |
|                                                                                                    |              |  |  |  |  |  |                    |
|                                                                                                    |              |  |  |  |  |  |                    |
|                                                                                                    |              |  |  |  |  |  |                    |
|                                                                                                    |              |  |  |  |  |  |                    |
|                                                                                                    |              |  |  |  |  |  |                    |
|                                                                                                    |              |  |  |  |  |  |                    |
|                                                                                                    |              |  |  |  |  |  |                    |
|                                                                                                    |              |  |  |  |  |  |                    |
|                                                                                                    |              |  |  |  |  |  |                    |
| алқаптар                                                                                                    |              |  |  |  |  |  |                    |

4.5 - сурет – NDVI индексі мәндері

### **4.3 Ауыл шаруашылық алқаптарын салыстыру**

ArcMAp бағдарламасымен есептелген ауыл шаруашылық алқаптарының NDVI индекстері бойынша графикгі құрылды (4.6-сурет)

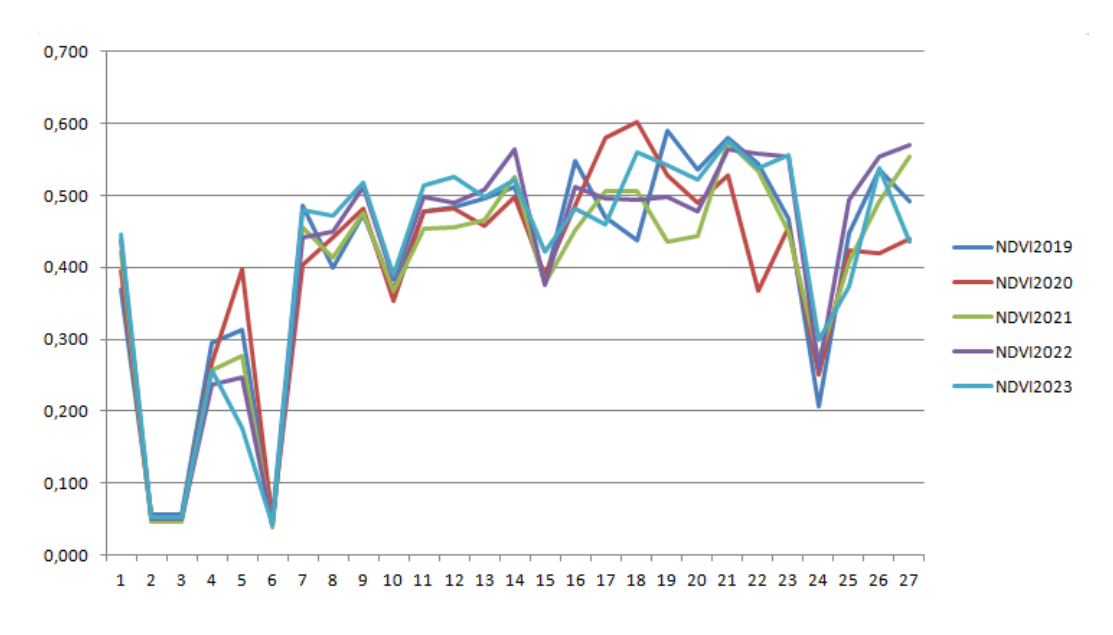

4.6 - сурет – 5 жылдағы алқаптардың NDVI индексі

Өсімдік жамылғысының көрсеткіштерін есептеу. Өсімдік жамылғысының индекстері өсімдік жағдайы мен өзгерістерінің маңызды көрсеткіштері болып табылады. Олар қашықтықтан зондтау деректері негізінде есептеледі және өсімдік жамылғысының биомассасын, өнімділігін және жағдайын сандық бағалауға мүмкіндік береді.

Өсімдік жамылғысының қалыпты айырмашылығы индексі (NDVI): NDVI өсімдіктердің денсаулығын бағалау үшін ең көп қолданылатын индекстердің бірі болып табылады.

Жаркент елді мекенін ауыл шаруашылық алқаптарының 2019-2023 жылдар аралығындағы NDVI өзгерістерін талдау. NDVI вегетациялық индексінің ұсынылған мәндеріне сүйене отырып, 2019-2023 жылдар аралығындағы Жаркент елді мекеніндегі ауыл шаруашылық алқаптарының өсімдіктер жамылғысының өзгерістерін талдауға болады.

Мемлекеттік жер кадастрының автоматтандырылған ақпараттық жүйесі сайтын қолданып Жаркент елді мекеніндегі ауыл шаруашылық алқаптары жайлы ақпарат алдым. Елді мекен шекарасы ішінде 27 ауыл шаруашылығы алқабы бар. Нысаналы мақсаты бойынша олар:

Тауарлы ауыл шаруашылығы өндірісін жүргізу үшін: 2

Бордақылау(откормочной) алаңы мен базасына қызмет көрсету үшін: 1 шаруа қожалығын жүргізу үшін: 24

Кесте 4.1 – 1-5 ауыл шаруашылық алқаптардың 2019-2023 жж аралығындағы NDVI индексі өзгеріс көрсеткіштері көрсетілген.

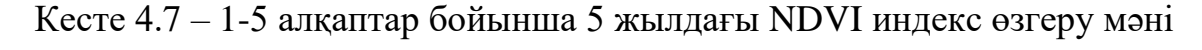

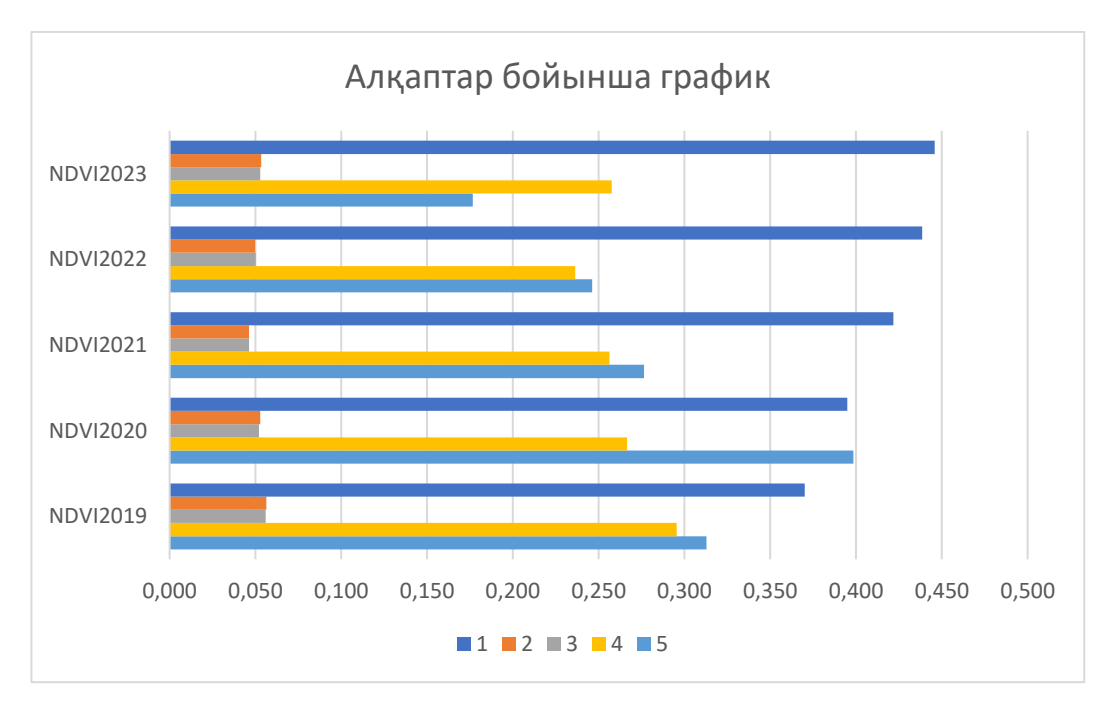

1 алқап

2019-2023: NDVI мәндері 0.370-тен 0.446 дейін өсті, бұл өсімдік жамылғысының жақсарғанын немесе басқарудағы өзгерістерді көрсетуі мүмкін.

2 алқап

2019-2023: мәндер 0.056-дан 0.046 дейін төмендеп қайта тұрақталды. Басқарудағы өзгерістер себеп болуы мүмкін.

3 алқап

2019-2023: мәндер 0.056-дан 0.046 дейін төмендеп қайта тұрақталды. Басқарудағы өзгерістер себеп болуы мүмкін.

4 алқап

2019-2023: мәндер 0.295-тен 0.236-ға дейін төмендеп 0.258-ге жоғарылағанын көруге болады. Басқарудағы өзгерістер себеп болуы мүмкін.

5 алқап

2019-2020: мәндер 0.313-тен 0.398-ге дейін жоғарылап 0.177 дейін төмендеді. Басқарудың нашарлағаның байқауға болады.

Кесте 4.2 – 6-10 ауыл шаруашылық алқаптардың 2019-2023 жж аралығындағы NDVI индексі өзгеріс көрсеткіштері көрсетілген.

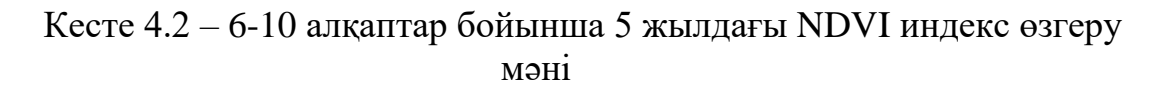

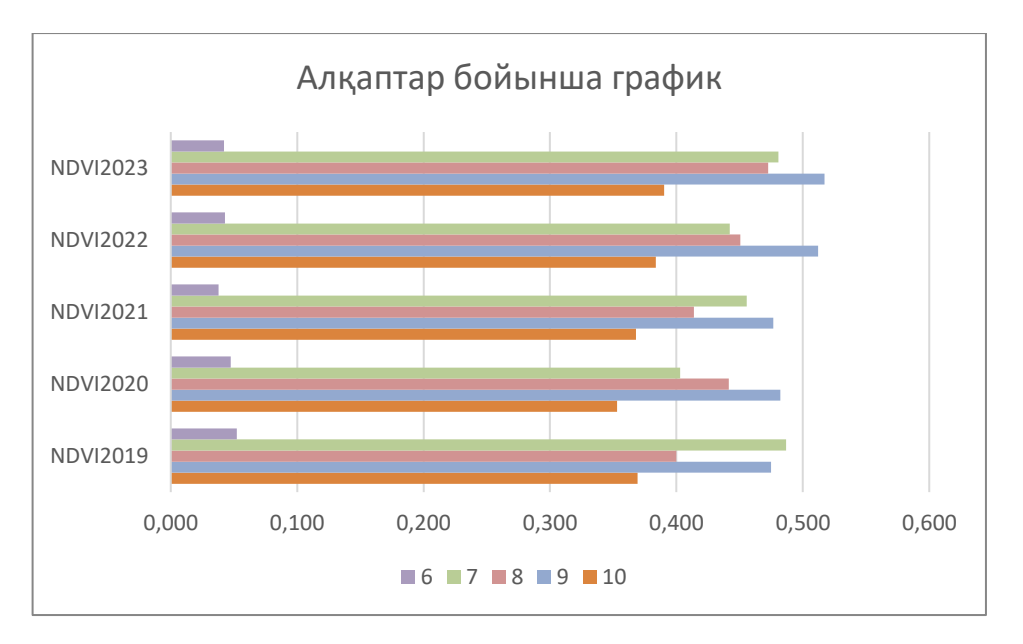

### 6 алқап

2019-2023: мәндер 0.052-ден төмендеп бара жатқанын көруге болады. Басқарудың нашарлағаның көруге болады.

7 алқап

2019-2023: мәндер 0.487-ден 0.403-ке төмендеп қайта жоғарылап барады. Басқарудағы өзгерісті байқауға болады.

8 алқап

2019-2023: мәндер 0.400-ден 0.472-ге артқанын көруге болады. Басқарудың жақсарғанын байқауға болады.

9 алқап

2019-2023: мәндер 0.475-тен 0.517-ге артқанын көруге болады. Басқарудың жақсарғанын байқауға болады.

10 алқап

2019-2023: мәндер 0.369-дан 0.390-ға артқанын көруге болады. Басқарудың жақсарғанын байқауға болады.

Кесте 4.3 – 11-15 ауыл шаруашылық алқаптардың 2019-2023 жж аралығындағы NDVI индексі өзгеріс көрсеткіштері көрсетілген.

### Кесте 4.3 – 11-15 алқаптар бойынша 5 жылдағы NDVI индекс өзгеру мәні

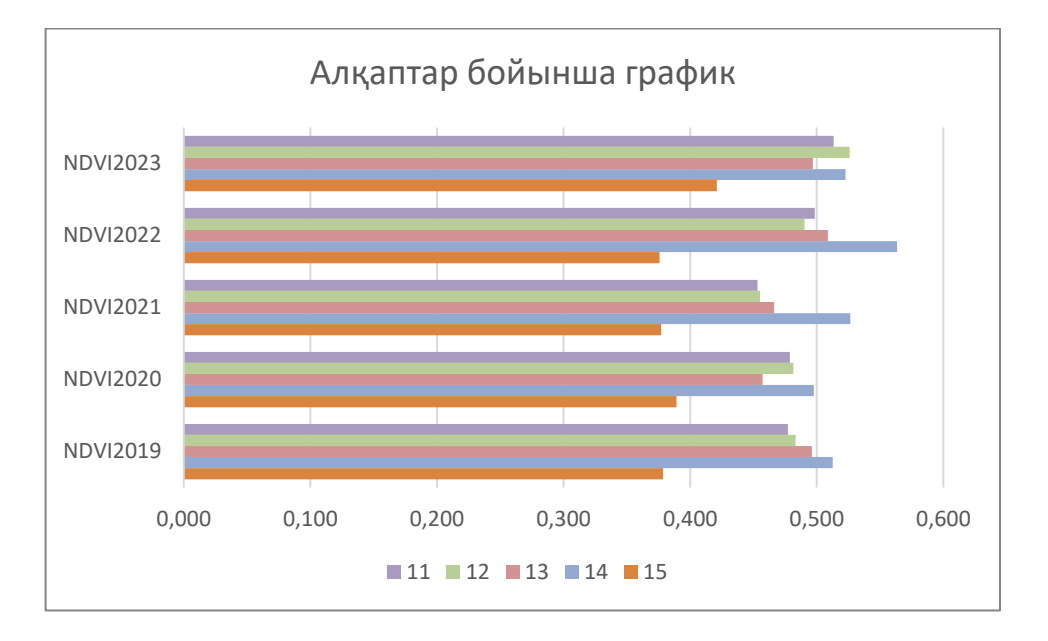

# 11 алқап

2019-2023: мәндер 0.477-ден 0.513-ке артқанын көруге болады. Басқарудың жақсарғанын байқауға болады.

12 алқап

2019-2023: мәндер 0.483-тен 0.526-ға артқанын көруге болады. Басқарудың жақсарғанын байқауға болады.

13 алқап

2019-2023: мәндер 0.483-тен 0.455-ке төмендеп қайта орнына келгенін көруге болады. Басқарудың өзгерістерін байқауға болады.

14 алқап

2019-2023: мәндер 0.513-тен 0.563-ке артып қайта орнына келгенін көруге болады. Басқарудың өзгерістерін байқауға болады.

15 алқап

2019-2023: мәндер 0.379-дан 0.421-ге артқанын көруге болады. Басқарудың жақсарғанын байқауға болады.

Кесте 4.4 – 16-20 ауыл шаруашылық алқаптардың 2019-2023 жж аралығындағы NDVI индексі өзгеріс көрсеткіштері көрсетілген.

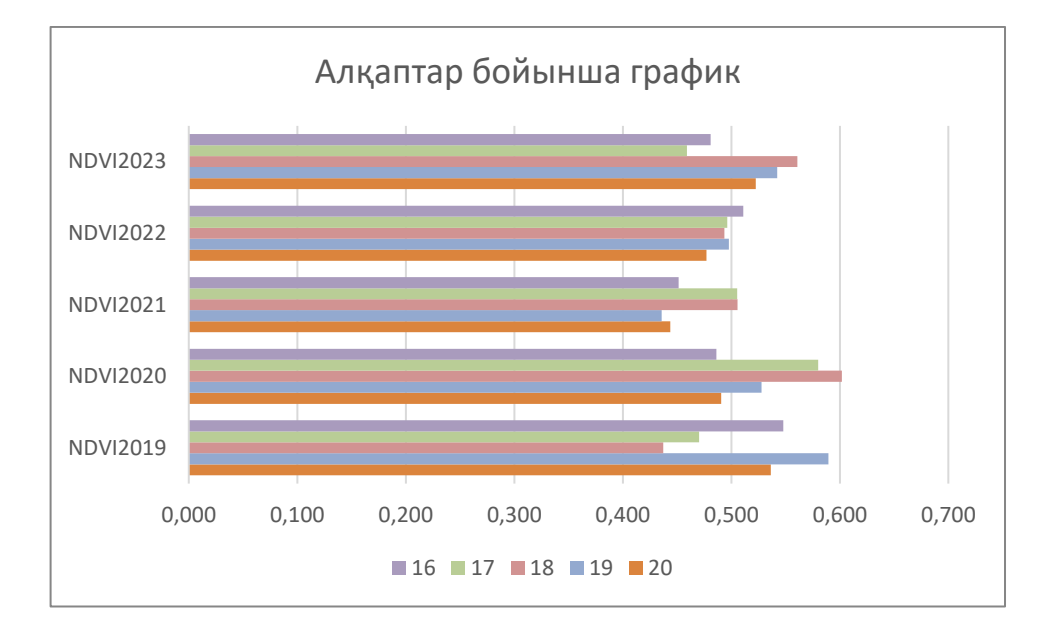

Кесте 4.4 – 16-20 алқаптар бойынша 5 жылдағы NDVI индекс өзгеру мәні

### $16$  алқап

2019-2023: мәндер 0.548-ден 0.481-ге төмендегенің көруге болады. Басқарудың нашарлағаның байқауға болады.

17 алқап

2019-2023: мәндер 0.470-тен 0.580-ге артып қайта төмендегенің көруге болады. Басқарудың нашарлағаның байқауға болады.

18 алқап

2019-2023: мәндер 0.437-ден 0.602-ге артып өзгеріп жатқаның көруге болады. Басқарудың өзгерістерін байқауға болады.

19 алқап

2019-2023: мәндер 0.590-нан 0.436-ға төмендеп қайта көтеріліп жатқаның көруге болады. Басқарудың өзгерістерін байқауға болады.

20 алқап

2019-2023: мәндер 0.536-дан 0.444-ке төмендеп қайта көтеріліп жатқаның көруге болады. Басқарудың өзгерістерін байқауға болады.

Кесте 4.5 – 21-27 ауыл шаруашылық алқаптардың 2019-2023 жж аралығындағы NDVI индексі өзгеріс көрсеткіштері көрсетілген.

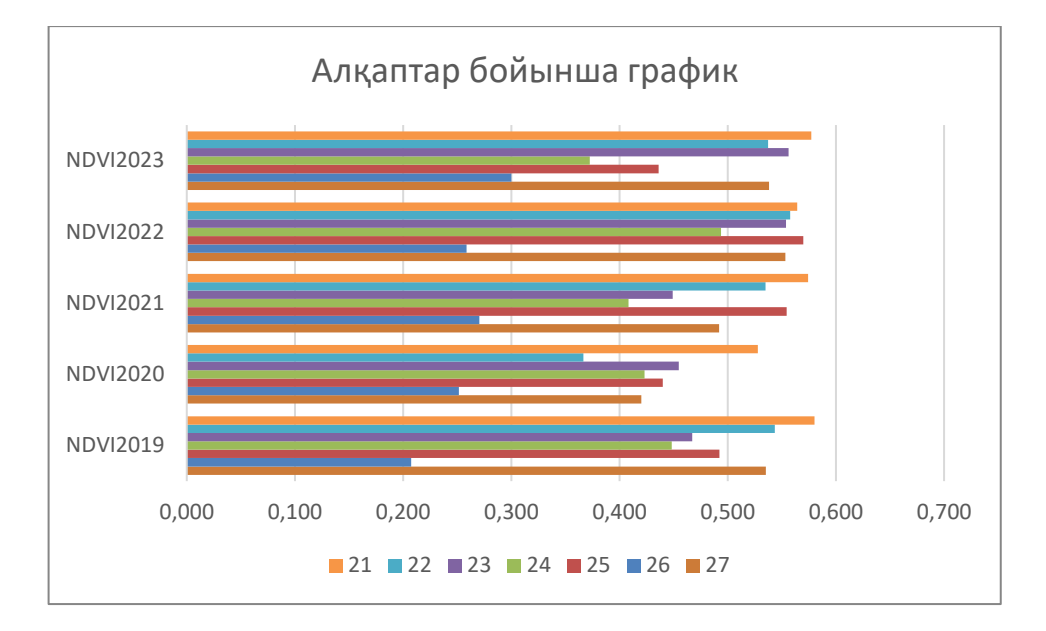

Кесте 4.5 – 21-27 алқаптар бойынша 5 жылдағы NDVI индекс өзгеру мәні

### 21 алқап

2019-2023: мәндер 0.580-нен 0.528-ге төмендеп қайта көтеріліп тұраұты болып жатқаның көруге болады. Басқарудың өзгерістерін байқауға болады.

22 алқап

2019-2023: мәндер 0.544-тен 0.367-ге төмендеп қайта көтеріліп тұраұты болып жатқаның көруге болады. Басқарудың өзгерістерін байқауға болады.

23 алқап

2019-2023: мәндер 0.467-ден 0.556-ға артып жатқаның көруге болады. Басқарудың жақсарғаның байқауға болады.

24 алқап

2019-2023: мәндер 0.448-ден 0.373-ға төмендегенің көруге болады. Басқарудың нашарлағаның байқауға болады.

25 алқап

2019-2023: мәндер 0.492-ден 0.570-ке көтеріліп қайта төмендегенің көруге болады. Басқарудың өзгерістерін байқауға болады.

26 алқап

2019-2023: мәндер 0.208-ден 0.300-ге артқаның көруге болады. Басқарудың жақсарғаның байқауға болады.

27 алқап

2019-2023: мәндер 0.535-тен 0.420-ға төмендеп қайта көтеріліп жатқаның көруге болады. Басқарудың өзгерістерін байқауға болады.

2019: NDVI орташа мәні 0.392. Мәндер 0.052-ден 0.590-ға дейін болды (4.7-сурет).

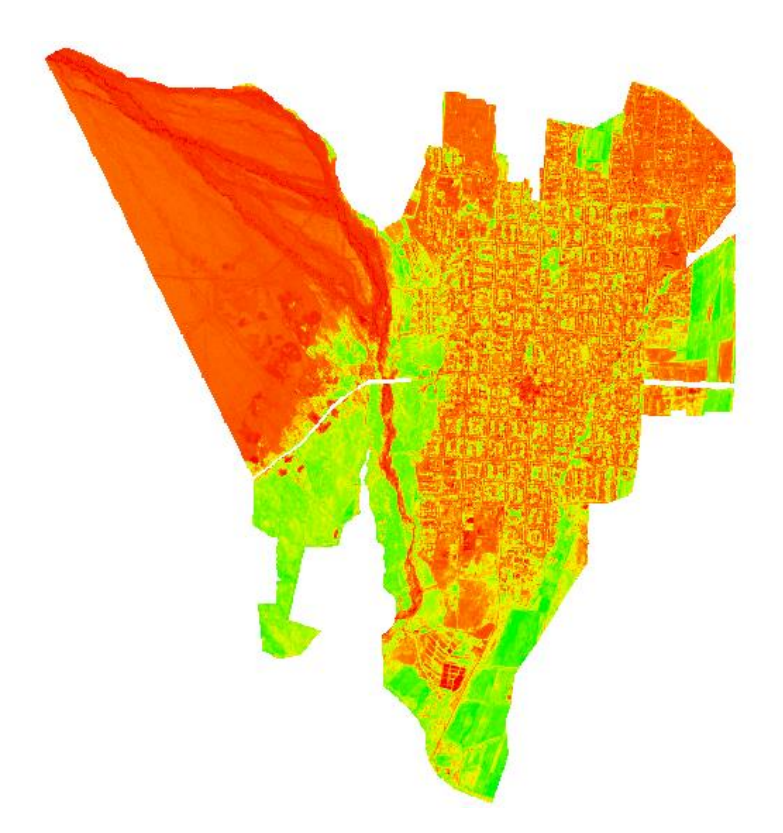

4.7 - сурет – 2019 жылғы NDVI индексі мәні

2020: NDVI орташа мәні 0.399. Мәндер 0.052-ден 0.602-ге дейін болды (4.8-сурет).

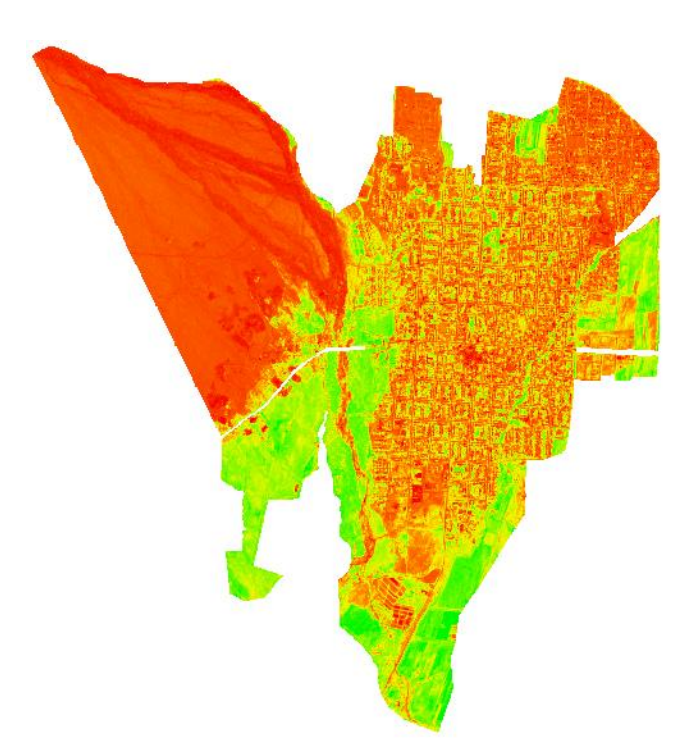

4.8 - сурет – 2020 NDVI индексі мәні 2021: NDVI орташа мәні 0.396. Мәндер 0.038-ден 0.555-ке дейін болды (4.9-сурет).

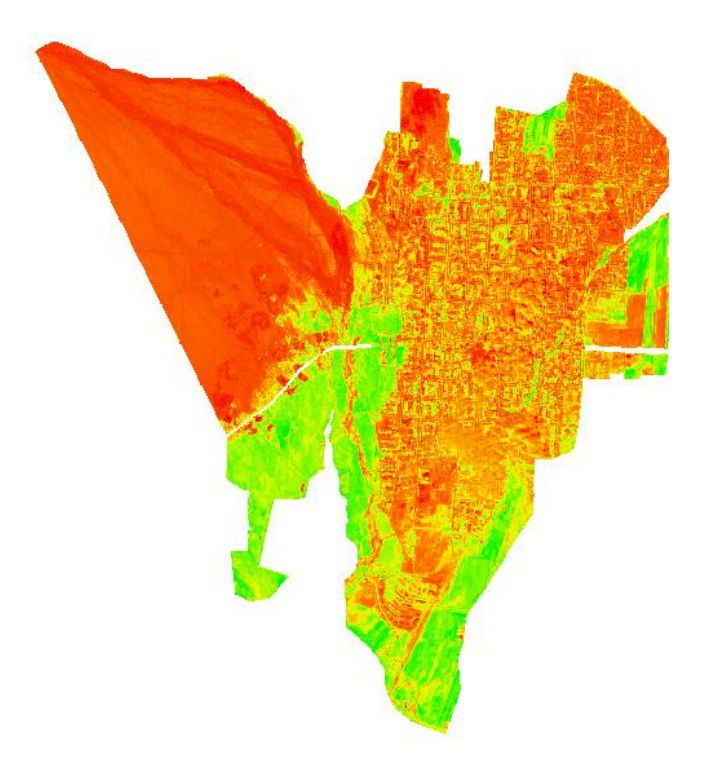

4.9 - сурет – 2021 жылғы NDVI индексі мәні

2022: NDVI орташа мәні 0.419. Мәндер 0.043-тен 0.570-ке дейін болды (4.10-сурет).

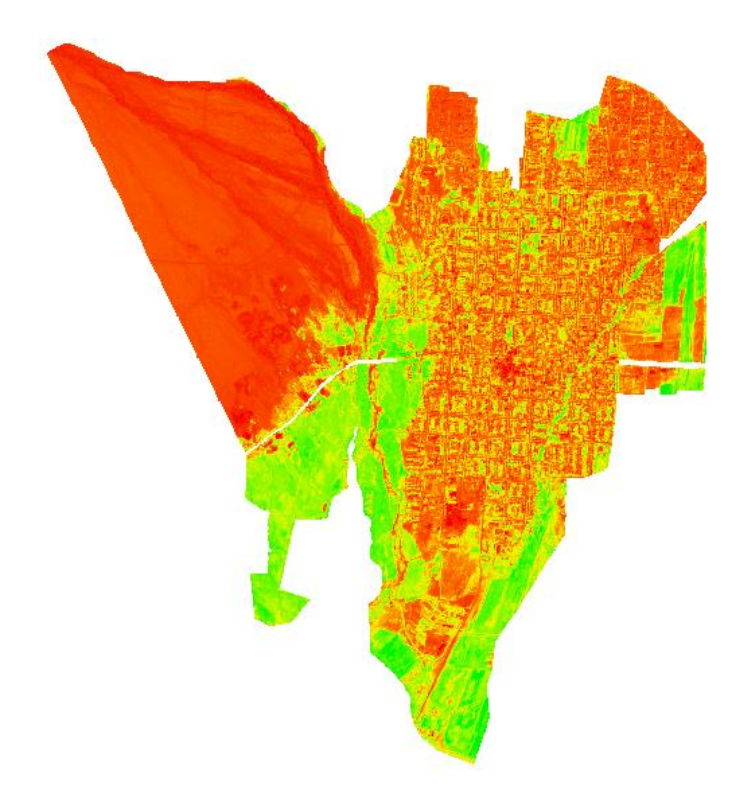

4.10 - сурет – 2022 жылғы NDVI индексі мәні

2023: NDVI орташа мәні 0.417. Мәндер 0.042-ден 0.561-ге дейін болды (4.11-сурет).

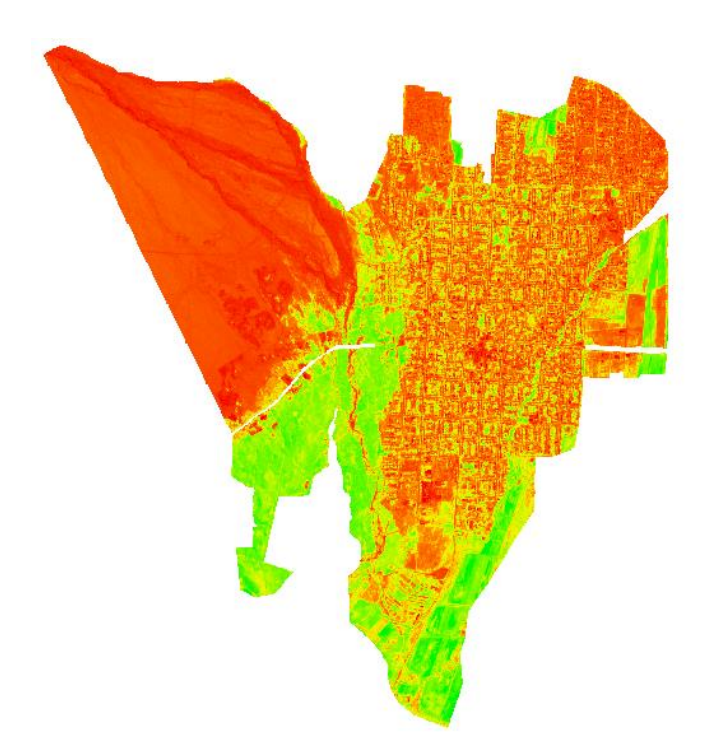

4.11 - сурет – 2023 жылғы NDVI индексі мәні

2019 жылдан 2023 жылға дейінгі NDVI индекс деректерін талдау Жаркент ауылындағы ауылшаруашылық жерлерінің көпшілігі тұрақты күйде, жақсару үрдісі бар екенін көрсетті. Алайда, NDVI мәндері төмен нүктелердің болуы олардың күйін жақсарту үшін қосымша назар аударуды қажет етеді. Жалпы, NDVI деректері жерді басқарудың қазіргі әдістерінің тиімділігін растайды, сонымен қатар жекелеген проблемалық аймақтарда мақсатты шаралардың қажеттілігін көрсетеді.

Жылдар бойынша визуалды талдау:

NDVI 2019: мәндер негізінен 0.4 және 0.6 аралығында болады, бұл биылғы жылы салыстырмалы түрде тұрақты және қалыпты өсімдік индексін көрсетеді.

NDVI 2020: мәндер әртүрлілікті көрсетеді, кейбір сызықтар 0.4-тен төмен түседі, ал басқалары 0.6-дан жоғары көтеріледі, бұл өсімдік жамылғысының үлкен өзгергіштігін көрсетеді.

NDVI 2021: 2020 жылға ұқсас, айтарлықтай өзгергіштік бар, бұл өсімдік жағдайының ауытқуын көрсетеді.

NDVI 2022: мәндер 0.5 белгісіне жақын топтастырылған, бұл 2020 және 2021 жылдармен салыстырғанда аз өзгергіштікті көрсетеді.

NDVI 2023: мәндер 2022 жылмен салыстырғанда сәл көбірек шашырауды көрсетеді, бірақ 2020 және 2021 жылдармен салыстырғанда аз.

2019: қалыпты өсімдік жамылғысы бар өте тұрақты жыл.

2020-2021: өсімдік жамылғысының өзгергіштігі жоғары жылдар, мүмкін қоршаған ортаның өзгеруіне немесе ауытқуларға байланысты.

2022-2023: тұрақты жағдайларға оралу, бірақ әлі де кейбір вариациялармен.

Орташа жылдары (2020-2021) жоғары өзгергіштік тенденциясы байқалады, содан кейін соңғы жылдары тұрақтандырылды (2022-2023).

Жаз айларында жоғары температура NDVI-ны төмендетуі мүмкін, өйткені құрғақшылық пен ыстық жағдайлар өсімдіктердің өсуіне теріс әсер етеді. Қыстың жұмсақ болуы ерте көктемде NDVI жоғарылауына әкелуі мүмкін. Көктемде және жазда жауын-шашынның жоғары деңгейі NDVI-ны арттыруға көмектеседі, өйткені су өсімдіктердің өсуі үшін қажет. Жаздағы құрғақ жағдайлар NDVI төмендеуіне әкелуі мүмкін.

Бұл деректер климат пен ауа-райының өзгеруінің аймақтағы өсімдіктерге қалай әсер ететінін көрсетеді. Маусымдық NDVI деректерін пайдалана отырып, табиғи ресурстарды және ауыл шаруашылығын басқаруға көмектесу үшін вегетациялық кезеңдегі үрдістер мен ауытқуларды анықтауға болады.

Дипломдық жұмысты орындау барысында Жаркент ауылының шаруашылық жерлерінің жер кадастрының цифрлық топографиялық негізі әзірленді. Жұмыстың мақсаты жерді тиімді басқару, ауылшаруашылық қызметін жоспарлау және геокеңістіктік талдаулар жүргізу үшін сенімді және дәл мәліметтер базасын құру болды.

2019-2023 жылдар аралығында Sentinel-2 спутниктік суреттері қолданылды. Ауыл шаруашылығы алқаптарын пайдаланудағы өзгерістерге талдау жүргізілді, бұл өңірдің ауыл шаруашылығындағы өзгерістердің үрдістері мен серпінін анықтауға мүмкіндік берді.

Объектілерді дәл оқшаулау үшін Google Earth бағдарламасынан географиялық координаттары бар 10 нүкте (ендік, бойлық) таңдалды. Координаттар градуспен, минутпен және секундпен жазылды.

Бұл деректерді жалпы координаттар жүйесіне біріктіру және оларды кейіннен талдауда қолдану үшін координаттар Гельмерт формуласы бойынша тікбұрышты координаттарға (x, y, z) түрлендірілді. Бұл түрлендіру ecef (Earthcentered Earth-Fixed) жаһандық координаттар жүйесімен деректердің жоғары дәлдігі мен дәйектілігін қамтамасыз етті.

Жиналған және түрлендірілген мәліметтер негізінде жер бедерінің, инфрақұрылымның және басқа да физикалық сипаттамалардың егжейтегжейлі карталарын қамтитын топографиялық негіз құрылды. Бұл Жаркент ауылының жер учаскелерінің ағымдағы жай-күйі мен инфрақұрылымы туралы тұтас түсінік алуға мүмкіндік берді.

Жаркент ауылының шаруашылық жерлерінің жер кадастрының цифрлық топографиялық негізін құру Жер ресурстарын басқаруды жақсарту және ауыл шаруашылығын дамыту жолындағы маңызды қадам болып табылады. Орындалған жұмыстар деректердің жоғары дәлдігі мен сенімділігін қамтамасыз етті, бұл оларды жоспарлау, бақылау және талдауды қоса алғанда, әртүрлі мақсаттарда тиімді пайдалануға мүмкіндік береді. Дипломдық жұмыстың нәтижелері Ауыл шаруашылығын тұрақты дамытуға және Жаркент ауылының тұрғындарының өмір сүру сапасын жақсартуға бағытталған жобаларды одан әрі зерттеу және әзірлеу үшін пайдаланылуы мүмкін.

1 Коперник - Еуропалық Одақтың Жерді бақылау жөніндегі ғарыштық бағдарламасы. [\(https://scihub.copernicus.eu/\)](https://scihub.copernicus.eu/)

2 Google Earth спутниктік жүйесі [\(https://www.google.kz/intl/ru/earth/\)](https://www.google.kz/intl/ru/earth/)

3 АИС ГЗК және ақпараттық қауіпсіздік департаменті [\(https://aisgzk.kz/aisgzk/ru/\)](https://aisgzk.kz/aisgzk/ru/)

4 Никонорова и. в., Гуменюк А. Е., Пивоваров и. А. гистехнологияны қолдана отырып, ауылшаруашылық жерлерінің топырақ құнарлылығының жай-күйін бағалау қазіргі жаратылыстану ғылымдарының жетістіктері. – 2021.  $-$  No 12. – 173-178 ББ.

5 M. Toktar. Results of reclamation of man-made dumps of phosphorite deposits in the semi-desert zone of Kazakhstan. – Almaty:  $2022$  г. – С. 4,8.

6 EOSDA Crop Monitoring - [https://crop](https://crop-monitoring.eos.com/mainmap/fields/9196845?viewedField=9196845)[monitoring.eos.com/mainmap/fields/9196845?viewedField=9196845](https://crop-monitoring.eos.com/mainmap/fields/9196845?viewedField=9196845)

7 А. И. Павлова. Применение вегетационных индексов для цифрового почвенного картографирования на основе космических снимков Sentinel-2. Новосибирск: 2021 г. – С. 126. [Электронный ресурс] URL: [https://cyberleninka.ru/article/n/primenenie-vegetatsionnyh-indeksov](https://cyberleninka.ru/article/n/primenenie-vegetatsionnyh-indeksov-dlyatsifrovogo-pochvennogo-kartografirovaniya-na-osnove-kosmicheskih-snimkovsentinel-2/viewer)[dlyatsifrovogo-pochvennogo-kartografirovaniya-na-osnove-kosmicheskih](https://cyberleninka.ru/article/n/primenenie-vegetatsionnyh-indeksov-dlyatsifrovogo-pochvennogo-kartografirovaniya-na-osnove-kosmicheskih-snimkovsentinel-2/viewer)[snimkovsentinel-2/viewer](https://cyberleninka.ru/article/n/primenenie-vegetatsionnyh-indeksov-dlyatsifrovogo-pochvennogo-kartografirovaniya-na-osnove-kosmicheskih-snimkovsentinel-2/viewer)

8 Sentinel-2 Data for Land Cover/Use Mapping: A Review.DariusPhiri, MatamyoSimwanda, Serajis Salekin. Zambia: 2020 г. – С. 6. [Электронный ресурс]

URL:https://www.researchgate.net/publication/342991398\_Sentinel2\_Data\_for\_La nd CoverUse Mapping A Review

9 Аналитика данных EOS: космические решения земных проблем <https://eos.com/find-satellite/sentinel-2/>

10 ГИС обеспечение ArcGis https://www.esri.com/en-us/about/aboutesri/overview?rsource=%2Fabout-esri

14 Единый Государственный Кадастр Недвижимости <https://map.gov4c.kz/egkn/>

15 Географические информационные системы и дистанционное зондирование<https://gis-lab.info/qa/ndvi.html>

«Қ.И.СӘТБАЕВ атындағы ҚАЗАҚ ҰЛТТЫҚ ТЕХНИКАЛЫҚ ЗЕРТТЕУ УНИВЕРСИТЕТІ» КОММЕРЦИЯЛЫҚ ЕМЕС АКЦИОНЕРЛІК ҚОҒАМЫ

#### ЖЕТЕКШІНІН ПІКІРІ

Дипломдық жұмыс (жұмыс түрінің атауы)

Мырзабеков Қаныш Сержанұлы (аты, жөні тегі)

6B07304 - «Геокеңістіктік цифрлық инженерия» (мамандық шифры, атауы)

Тақырыбы: Жаркент елді мекенінің ауыл шаруашылық алқаптарының жер кадастрының цифрлық топографиялық негізін құру

Дипломдык жұмыстың тақырыбы бойынша Жаркент елді мекенінің ауыл шаруашылық алқаптарының жер кадастрының цифрлық топографиялық негізін құру қарастырылған.

Дипломдық жұмыс барысында Жаркент елді мекенінің ауыл шаруашылығы алқаптары үшін цифрлық топографиялық негіз құру жөніндегі жұмыс аумақтың жерлері туралы деректерді жинауға және өңдеуге бағытталған.

Дипломдық жұмыс қойылатын талаптарды қанағаттандырады, мамандыкка сәйкес келеді және 85%-ға бағаланады, ал жұмыстың авторы Мырзабеков Қаныш Сержанұлы 6B07304 - «Геокеңістіктік цифрлық инженерия» білім беру бағдарламасы бойынша бакалавр дәрежесін беруге лайык деп санаймын.

Жетекші: т.ғ.к., профессор Т.Б. Нурпенсова  $406y$ 2024 ж.

ҚазҰТЗУ 706-16 Ү. Ғылыми жетекшінің пікірі

#### «К.И.СӘТБАЕВ ағындағы ҚАЗАҚ ҰЛТТЫҚ ТЕХНИКАЛЫҚ ЗЕРТТЕУ УНИВЕРСИТЕТІ» КОММЕРЦИЯЛЫҚ ЕМЕС АКЦИОНЕРЛІК ҚОҒАМЫ

#### СЫН-ПІКІР

Дипломлык жүмыс (жумыс түрінің атауы)

#### Мырзабеков Каныш Сержанулы

(аты, жөні тегі)

6B07304 - «Геокеңістіктік цифрлық инженерия» (мамандық шифры, атауы)

Тақырыбы: Жаркент елді мекенінің ауыл шаруашылық алқаптарының жер кадастрының цифрлық топографиялық негізін құру.

Аякталлы:

А) графикалық бөлімі сызбалан:

В) тусініктеме қағаз парақтан тұрады.

# ДИПЛОМДЫҚ ЖҰМЫС БОЙЫНША ЕСКЕРТУЛЕР

Дипломдық жұмыс Жаркент елді мекенінің ауыл шаруашылық алқаптарының жер кадастрының цифрлық топографиялық негізін құру тақырыбына арналып жазылған. Дипломдық жұмыста Жаркент елді мекенінің ауыл шаруашылығы алқаптары үшін цифрлык топографиялық негіз құру жөніндегі жоба осы аумақтың жерлері туралы деректерді жинауға және өңдеуге бағытталған. Дипломдық жұмыс бағдарламасында карастырылған барлық материалдар түсіндірме жазбада толығымен карастырылған, түсініктеме жазбада қателіктер кездеседі.

#### Жұмысты бағалау

Мырзабеков Қаныш Сержанұлы дипломдық жұмысы жоғарыда айтылғанды ескере отырып, дипломдық жұмыстарды жазуға қойылатын талаптарын қанағаттандырады және мамандыққа сәйкес келеді, жұмыс 91%-ға бағаланады. Мырзабеков Қаныш Сержанұлы 6B07304 - «Геокеністіктік цифрлық инженерия» білім беру бағдарламасы бойынша бакалавр дәрежерің беруге лайық деп санаймын.

Пікір берупи Ор-Фарана атындағы КазМУ Л.г.к. какаты профессор **ЖДж**еламанов  $024 - x$ 

КазҰТЗУ 706-17 Ү. Сын-пікір

#### Протокол

о проверке на наличие неавторизованных заимствований (платиата)

Автор: Мырзабеков Каньци

Соавтор (если имеется):

Тип работы: Дипломная работа

Название работы: Антиплагиат Каньци - 2 МҮМКІНДІК

Научный руководитель: Толеужан Нурпенсова

Коэффициент Подобия 1:1.4

Коэффициент Подобик 2: 0

Микропробелы: 0

Знаки из здругих алфавитов: 8

Интервалы: 0

Белые Знаки: 0

После проверки Отчета Подобия было сделано следующее заключение:

[X] Заимствования, выявленные в работе, является законным и не является наагиатом. Уполеть подобия не превышает допустимого предела. Таким образом работа независими и принимается.

□ Заимствование не является плагиатом, но превышено пороговое значение уровня испасила Таким образом работа возвращается на доработку.

Выявлены заимствования и плагнат или преднамеренные текстовые искажения (манипуляции), как предполагаемые попытки укрытия плагиата, которые делают работу противоречащей требованиям приложения 5 приказа 595 МОН РК, закону об авторских и смежных правах РК, а также кодексу этики и процедурам. Таким образом работа не принимается.

□ Обоснование:

**Jama** 

Stewart

bating polet 0

#### Протокол

о проверке на наличие неавторизованных заимствований (плагиата)

Автор: Мырзабеков Қаныш

Соавтор (если имеется):

Тип работы: Дипломная работа

Название работы: Антиплагиат Каныш - 2 МҮМКІНДІК

Научный руководитель: Толеужан Нурпенсова

Коэффициент Подобия 1:1.4

Коэффициент Подобия 2: 0

Микропробельн: 0

Знаки из здругих алфавитов: 8

Интервалы: 0

Белые Знаки: 0

После проверки Отчета Подобия было сделано следующее заключение:

[X] Заимствования, выявленные в работе, является законным и не является плагиатом. Уровень подобия не превышает лопустимого предела. Таким образом работа независима и принимается

П Заимствование не является плагнатом, но превышено пороговое значение уровня подобия. Таким образом работа возвращается на доработку.

П Выявлены заимствования и плагиат или преднамеренные текстовые искажения (манипуляции), как предполагаемые попытки укрытия плагната, которые делают работу противоречащей требованиям приложения 5 приказа 595 МОН РК, закону об авторских и смежных правах РК, а также кодексу этики и процедурам. Таким образом работа не принимается.

□ Обоснование:

**Jama** 

Заведующий кафедрой